## ANALISIS DAN PEMBAHASAN

 $\mathbf{R} \mathbf{A} \mathbf{R}$ 

#### 5.1 Hasil Pengumpulan dan Analisis Data Kuesioner.

#### $5.1.4$   $-$  Uji Coba Survey Pilot I

#### A. Data Responden Penelitian

Pada pengumpulan data kuesioner yang kami lakukan, pertama kami membagikan 10 kuesioner kerada responden untuk uji coba, yang terdiri dari 5 responden pada terminal keberangkatan dan 5 kuesioner pada terminal kedatangan penumpang, dengan total pertanyaan pada terminal keberangkatan sebanyak 23 aitem pertanyaan dan pada terminal kedatangan sebanyak 10 aitem pertanyaan. Rincian penyebaran dun penerimaan kuesioner dapat dilihat pada Tabel 5.1 dibawah in'i.

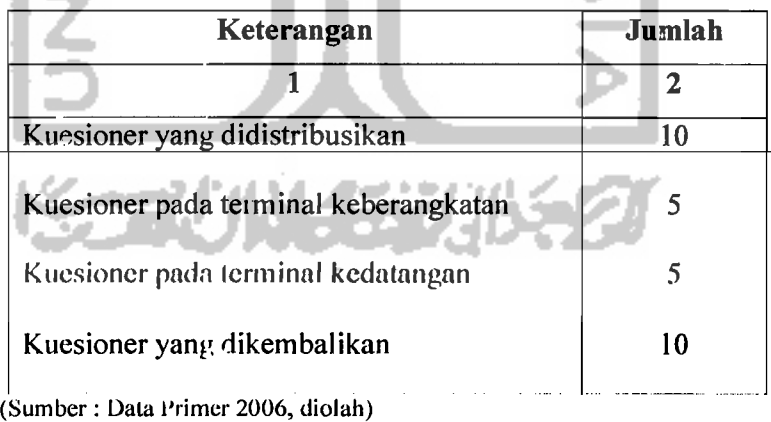

Tabel 5.1 Rincian Penyebaran dan Penerimaan Kuesioner.

Profil responden berupa informasi mengenai jenis kelamin, usia, pendidikan terakhir, pendapatan perbulan, pekerjaan yang merupakan salah satu penilaian untul: kriteria yang harus dipenuhi oleh responden. Adapun gambaran

mengenai profil responden dapat dilihat pada Tabel 5.2 di bawah ini.

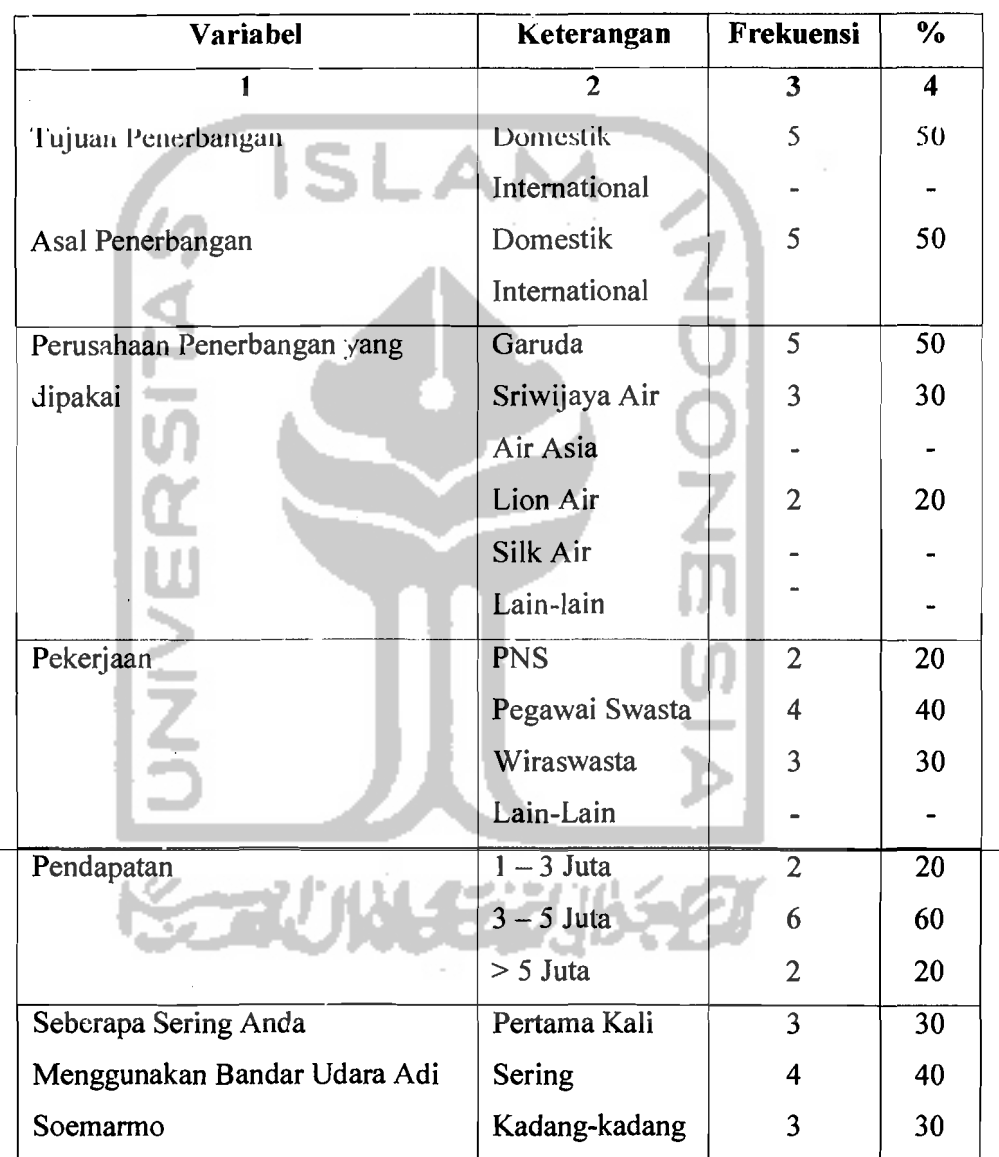

Tabel 5.2 Prof<sup>1</sup> Responden Penelitian Uji Coba Survey Pilot

(Sumber : Data P. imer 2006, diolah)

I i

i I I i

i

## Pengujian Validitas dan Reliabilitas.

- 1. Menggunakan Metode Analisis Varians.
	- a. Kuesioner Uji Coba Dengan Responden Sebanyak 5, Pada Terminal Keberangkatan.

Hasil jawaban responden dimasukkan ke tabel, dengan rincian untuk pertanyaan yang mendukung *(Favorable)* diasumsikan sebagai pemyataan positif dan sebaliknya untuk aitem pertanyaan yang tidak mendukung *(Unfavorable)* diasumsikan sebagai pemyataan negatif, sesuai dengan skala Likert yang dapat dilihat pada **Tabel** 3.3. Untuk lebih jelas dapat dilihat pada

Tabel 5.3 sebagai berikut:

I,

| Pernyataan Positif  |             |       |                                 | Pernyataan Negatif |       |  |  |  |  |
|---------------------|-------------|-------|---------------------------------|--------------------|-------|--|--|--|--|
|                     |             |       |                                 |                    |       |  |  |  |  |
| Sangat Setuju       | (SS)        | $= 5$ | Sangat Setuju                   | (SS)               | $=1$  |  |  |  |  |
| Setuju              | (S)         | $=4$  | Setuju                          | (S)                | $= 2$ |  |  |  |  |
| Netral              | $(N) = 3$   |       | Netral                          | (N)                | $=$ 3 |  |  |  |  |
| Tidak Setuju        | $(TS) = 2$  |       | Tidak Setuju                    | $(TS) = 4$         |       |  |  |  |  |
| Sangat Tidak Setuju | $(STS) = 1$ |       | Sangat Tidak setuju $(STS) = 5$ |                    |       |  |  |  |  |

**Tabcl** 5.3 Anulisis Kuesioner Uji Cobu Untuk Terminul Keberungkutun (Dengun Jumluh Responden 5 Penumpang)

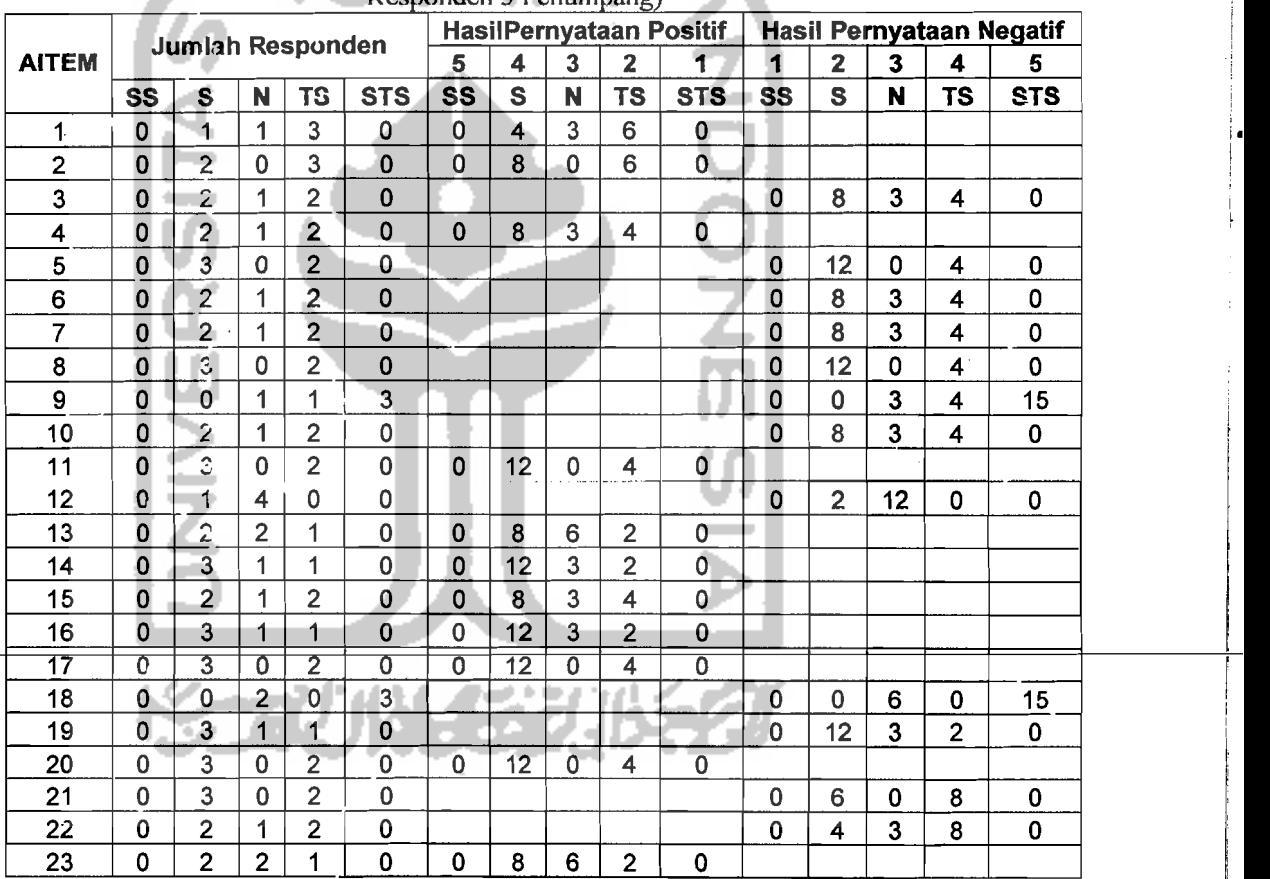

(Sumber : Data Primer 2006, diolah)

Keterangan: Aitem pertanyaan 1-23 dapat dilihat pada lampiran 2-3

Hasil jawaban dari responden di masukkan pada tabel dengan kotak pada baris berisi tentang jumlah aitem dan kotak pada kolom berisi jumlah responden, dengan pembagian untuk kuesioner hasil jawaban responden pada L

i

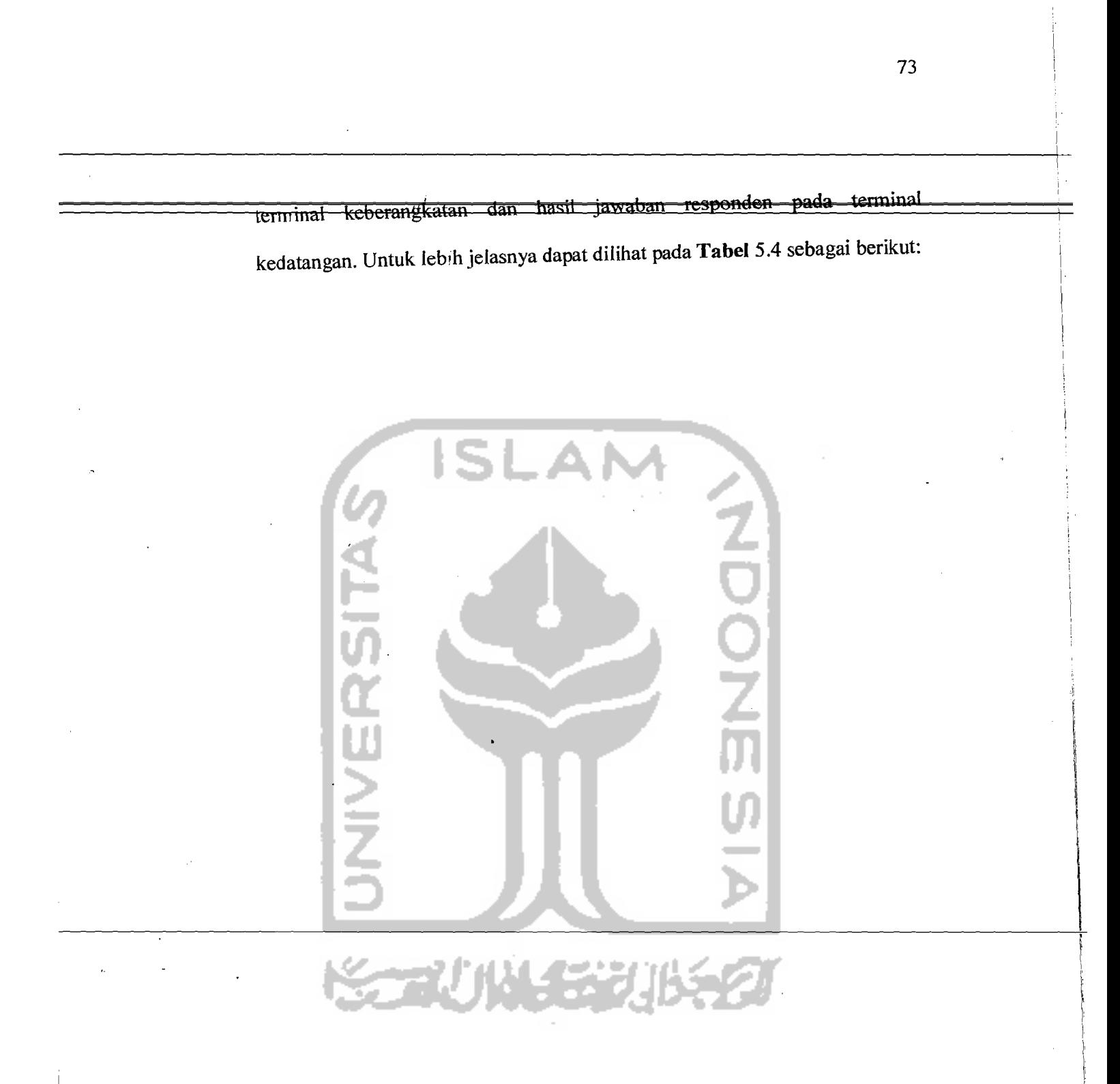

 $\label{eq:2} \begin{array}{ll} \displaystyle \max_{\mathbf{a}} \mathbb{E}_{\mathbf{a},\mathbf{b}}^{\mathbf{a}} \left( \mathbf{a} \right) \left( \mathbf{a} \right) = \mathbb{E}_{\mathbf{a}}^{\mathbf{a}} \mathbb{E}_{\mathbf{a}}^{\mathbf{a}} \\ \displaystyle \mathbb{E}_{\mathbf{a}}^{\mathbf{a}} \left( \mathbf{a} \right) \left( \mathbf{a} \right) = \mathbb{E}_{\mathbf{a}}^{\mathbf{a}} \left( \mathbf{a} \right) + \mathbb{E}_{\mathbf{a}}^{\mathbf{a}} \right) \end{array$ 

Tabel 5.4 Hasil Jawaban Responden Pada Kuesioner Uji Coba Untuk Terminal Keberangkatan (Dengan Jumlah Responden 5 Penumpang).

74

,

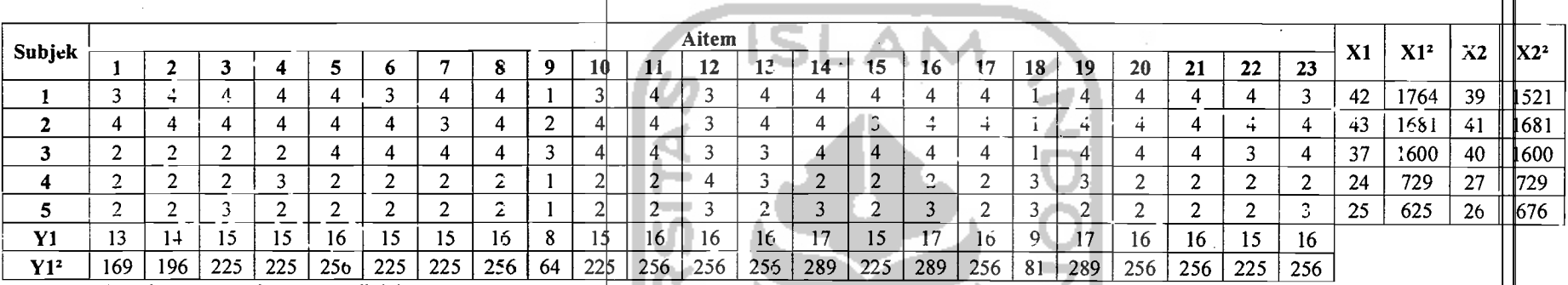

(Sumber : Data Primer 2006, diolah)

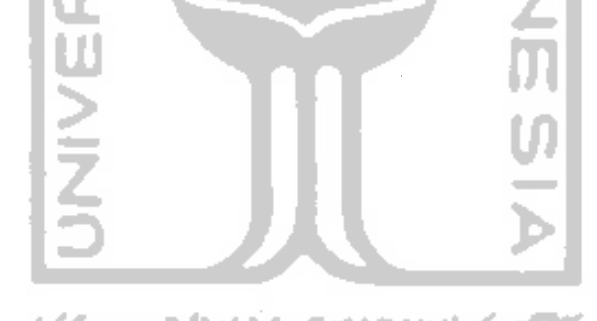

• \_\_\_\_\_\_ *r·* -0---,------ \_\_\_\_ .\_\_\_\_\_\_\_\_\_\_\_\_\_.\_\_\_\_\_\_\_\_\_\_ --=-~ -- ----\_.-~--.=~--~ -----~ ~-

.~-~-~~.. \_~~ -- " .1

dihitung menggunakan formulasi reliabilitas Hoyt, dengan hitungan sebagai berikut:

Hitungan Keberangkatan Uji Coba 5 Responden *(Favorable)* 

n = 5  
\n
$$
k = 23
$$
\n
$$
\Sigma X_1 = 171
$$
\n
$$
\Sigma X_1^2 = 6183
$$
\n
$$
\Sigma Y_1^2 = 2673
$$
\n
$$
\Sigma_1^2 = 577
$$
\n
$$
M K_{\text{ins}} = \frac{\sum_{i} \frac{(\sum X^2)}{k} \frac{(\sum Y^2)}{n} \frac{(\sum X)^2}{nk}}{(n-1)(k-1)}
$$
\n
$$
= \frac{577 - \frac{(6183)}{23} - \frac{(2673)}{5} + \frac{(171)^2}{5.23}}{(5-1)(23-1)} = 0,3164
$$
\n
$$
M K_s = \frac{\frac{k}{k} n k}{(n-1)}
$$
\n
$$
\frac{(2673)}{(n-1)} - \frac{(171)^2}{(3-1)^2} = \frac{(2673)}{(5-1)^2} - \frac{(711)^2}{70,0825} = 70,0825
$$
\n
$$
R_{xx} = 1 - \frac{MK_{xx}}{MK_{x}}
$$
\n
$$
= 1 - \frac{0,3164}{70,0825} = 0,9955
$$

I

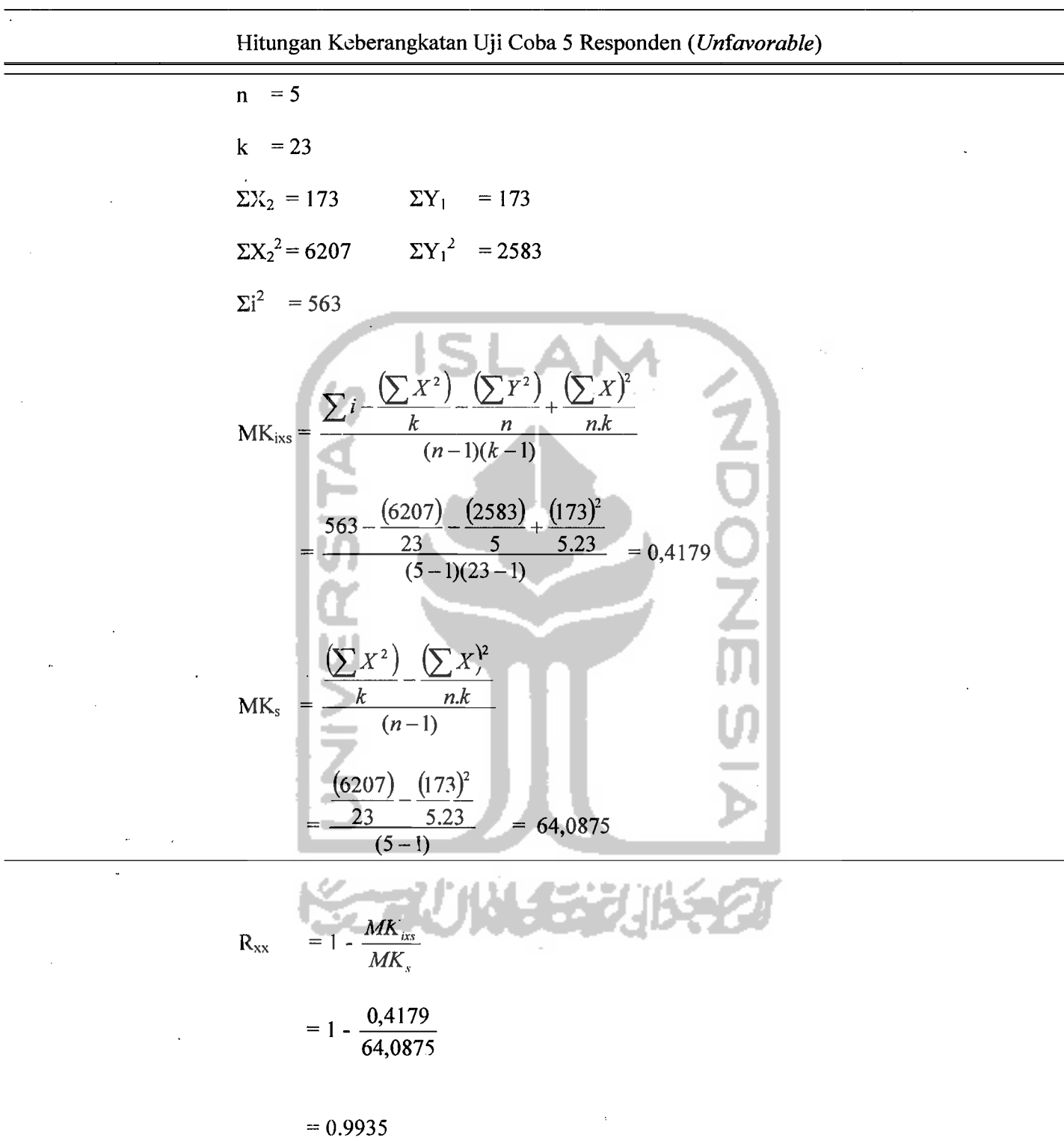

76

## b. Kuesioner Uji Coba Dengan Responden Sebanyak: 5 Responden, Pada Terminal Kedatangan.

Untuk Iasil analisis pada terminal kedatangan, sama seperti pada terminal

kcberangkalan, Yailu:

## Pernyataan Positif Pernyataan Negatif

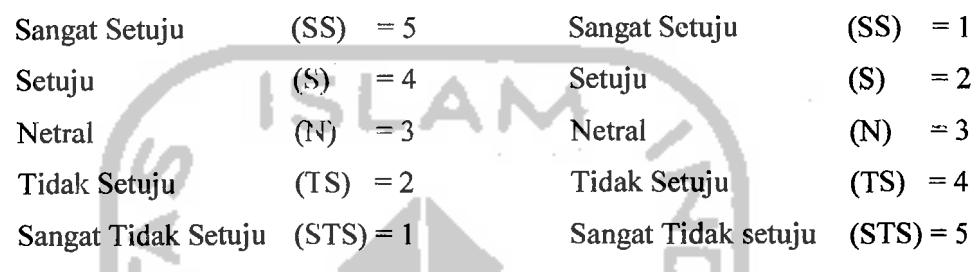

## Tabel 5.5 Analisis Kuesioner Uji Coba Untuk Terminal Kedatangan (Dengan Jumlah Responden 5 Penumpang)

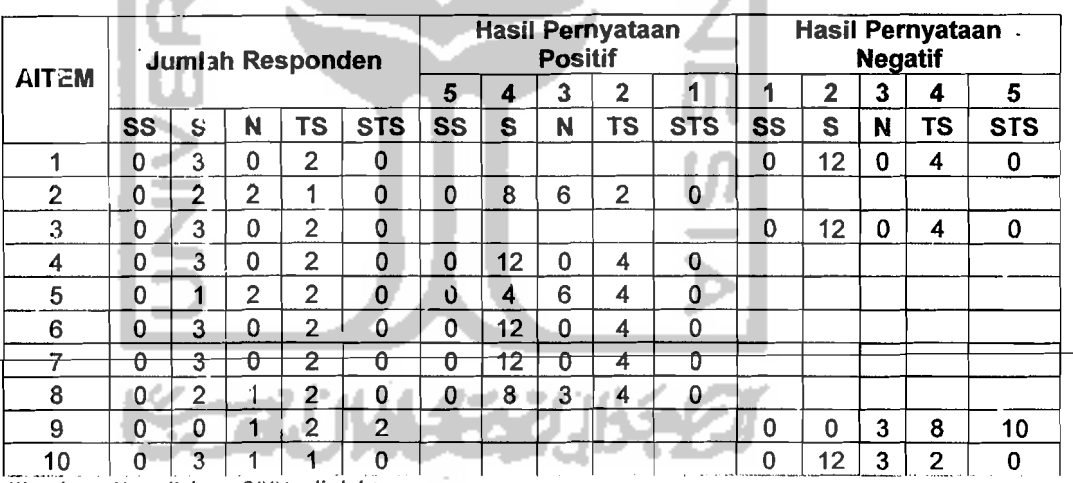

(Sumber : Data Primer 2006, diolah)

Kclerangan : Ailem pcrlanyaan 1-10 dapal di Iihal pada lampiran 4-5

o

|                 |        |         |        |        | <b>Allem</b> |     |     |        |        |        |    |     |    |     |
|-----------------|--------|---------|--------|--------|--------------|-----|-----|--------|--------|--------|----|-----|----|-----|
| Subjek          |        |         | - 2    | 4      | 5            | 6   |     | 8      | 9      | 10     | X1 | X2  | X3 | X4  |
|                 | 4      | 3       | 4      | 4      | 3            | д   | 4   | 3      |        |        | 21 | 441 | 13 | 169 |
|                 | ◠<br>c | כי<br>J | ◠<br>ے | ົ<br>ے | ົ<br>▵       | ົ   | ົ   | າ<br>ے | ◠      | ◠<br>P | 13 | 169 | 9  | 81  |
| - 7             | л      | 4       | ◠<br>ᄼ | ◠<br>∼ | ົ<br>∽       | ົ   | ົ   | 4      | ◠      |        | 16 | 256 | 12 | 144 |
| л               | ົ      | ◠<br>ے  | 4      | 4      | 4            | 4   | 4   | n<br>∼ | o<br>ت | ◠      | 20 | 400 | 11 | 121 |
| 5               | 4      | 4       | 4      | 4      | າ<br>∠       | 4   | 4   | 4      |        |        | 23 | 529 | 13 | 169 |
| Υ1              | 16     | 16      | 16     | 16     | 13           | 16  | 16  | 15     | 9      | 7      |    |     |    |     |
| Y1 <sup>2</sup> | 256    | 256     | 256    | 256    | 169          | 256 | 256 | 225    | 81     | 289    |    |     |    |     |

Tabel 5.6 Hasil Jawaban Responden Pada Kuesioner Uji Coba Untuk Terminal Kedatangan (Dengan Jumlah Responden 5 Penumpang).

(Sumber : Data Primer Diolah 2006, diolah)

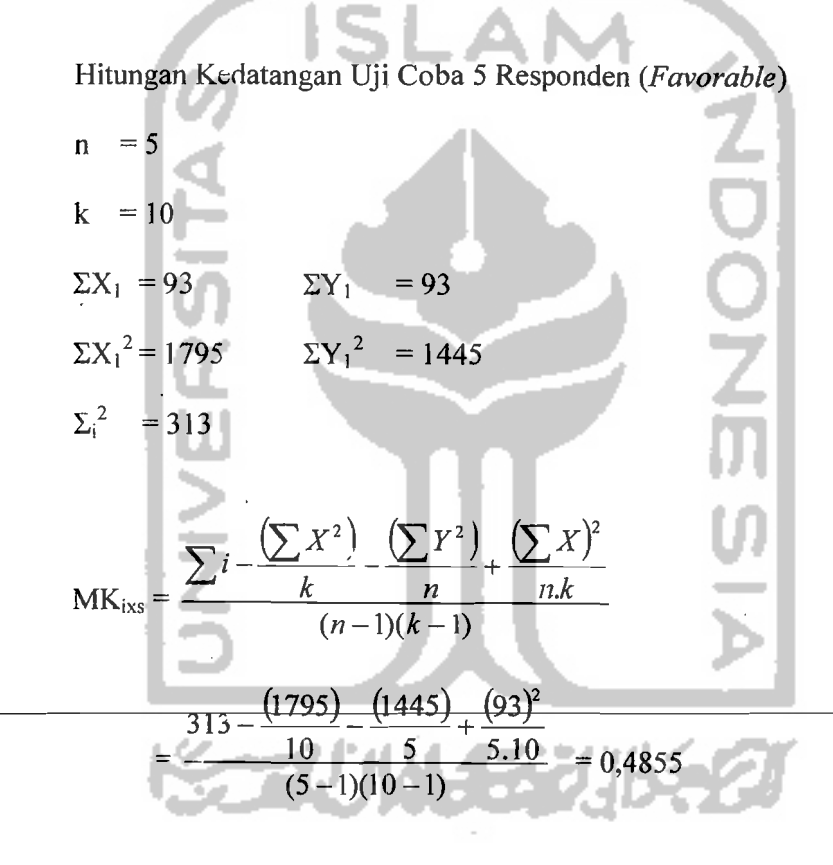

$$
MK_s = \frac{\left(\sum X^2\right) - \left(\sum X\right)^2}{k}
$$

$$
(n-1)
$$

 $\overline{a}$ 

(t 795) *(93Y*   $\frac{10}{(5 - 1)}$  = 1,63  $R_{xx} = 1 - \frac{MK_{ixs}}{1.6}$  $\mathit{MK}_s$  $= 1 - \frac{0,4855}{0,1}$ 1,63  $= 0,7021$ Hitungan Kedatangan Uji Coba 5 Responden (Unfavorable)  $n = 5$  $k = 10$  $\Sigma X_2 = 58$   $\Sigma Y_1 = 58$  $\Sigma X_2^2 = 684$   $\Sigma Y_1^2 = 882$  $\Sigma_i^2 = 192$  $MK_{ixs}$  $= \frac{192 - \frac{(684)}{10} - \frac{(882)}{5} + \frac{(58)^2}{5.10}}{(5 - 1)(10 - 1)} = 0,4022$  $(\sum X^2)$   $(\sum X)^2$  $MK_s = \frac{k}{(n-1)}$ 

,--------'------

$$
\frac{(684)}{4} - \frac{(58)^2}{5 \cdot 10} = 0,28
$$
  
10  
(5-1)  
R<sub>xx</sub> = 1 -  $\frac{MK_{ix}}{MK_s}$   
= 1 -  $\frac{0,4022}{0,28}$  = -0,4364

Dengan menggunakan metode analisis varians untuk hasil analisis kuesioner uji coba yang dibagikan kepada 10 responden yang terdiri dari 5 responden pada terminal keberangkatan dan 5 responden pada terminal kedatangan, diperoleh hasil analisis yang dapat dilihat pada Tabel 5.7 di bawah ini:

**Tabel** 5.7 Hasli Analisis Kuesioner Uji Coba Dengan 10 Responden Dengan Menggunakan Metode Analisis Varians

| No.                  | Objek Pembagian Kuesioner | Nilai r   |  |
|----------------------|---------------------------|-----------|--|
| $\mathbf{1}$         |                           | 3         |  |
| Keberangkatan<br>J., |                           |           |  |
| a Favorable          |                           | 0,9955    |  |
| b.                   | Unfavorable               | 0,9935    |  |
| 2.<br>Kedatangan     |                           |           |  |
| a. Favorable         |                           | 0,702     |  |
| t. Unfavorable       |                           | $-0,4364$ |  |
|                      |                           |           |  |

(Sumber: Data Primer 2006, diolah)

Pada terminal keberangkatan aitem pertanyaan favorable pada kuesioner uji coba mempunayi nilai reliabilitas (nilai r) sebesar 0,9955 dan aitem i

pertanyaan *unfaromble* sebesar 0,9935, menunjukkan bahwa aitem pertanyaan *favorable* Jan *unfavorable* pada terminal keberangkatan dapat digunakan karena mempunyai nilai r lebih dari 0,600.

Sedangkan pada terminal kedatangan aitem pertanyaan *favorable*  mempunyai nilai r sebesar 0,702 dan nilai r untuk aitem pertanyaan *unfavorable* sebesar -0.4364 menunjukkan bahwa aitem pertanyaan *favoruble*  dikatakan reliabel karena nilai r lebih dari 0,600 sedangkan aitem pertanyaan *unfavorable* tidak reliabel karena nilai r kurang dari 0,600.

2. Menggunakan Teknik *Product Moment* dan Koefisien *Alpha Cronbach*  (Pada Uji Coba 10 Responden).

a. Pengujian Validitas Keberangkatan (Uji Coba 10 Responden).

Validitas menunjukkan sejauh mana suatu alat pengukur itu mampu mengukur opa yang ingin diukur (Umar, 2002). Pengujian validitas dilakukan terhadap 5 variabel yaitu variabel lobi terminal keberangkatan, *check-in counter* terminal keberangkatan penumpang, fasilitas terminal penumpang haik umum maupun komersial, keamanan terminal keberangkatan dan ruang tunggu (boarding) yang secara keseluruhan berjumlah 20 aitem pertanyaan. Pertanyaan yang digunakan dapat dikatakan valid apabila korelasinya (R) melebihi 0,30. (Azwar, 1999).

Berdasarkan hasil analisis faktor dari 20 aitem yang diuji, semua pernyataan dikatakan valid. Hasil uji validitas dengan analisis faktor dapat dilihat pada Tabel 5.8-5.9 berikut :

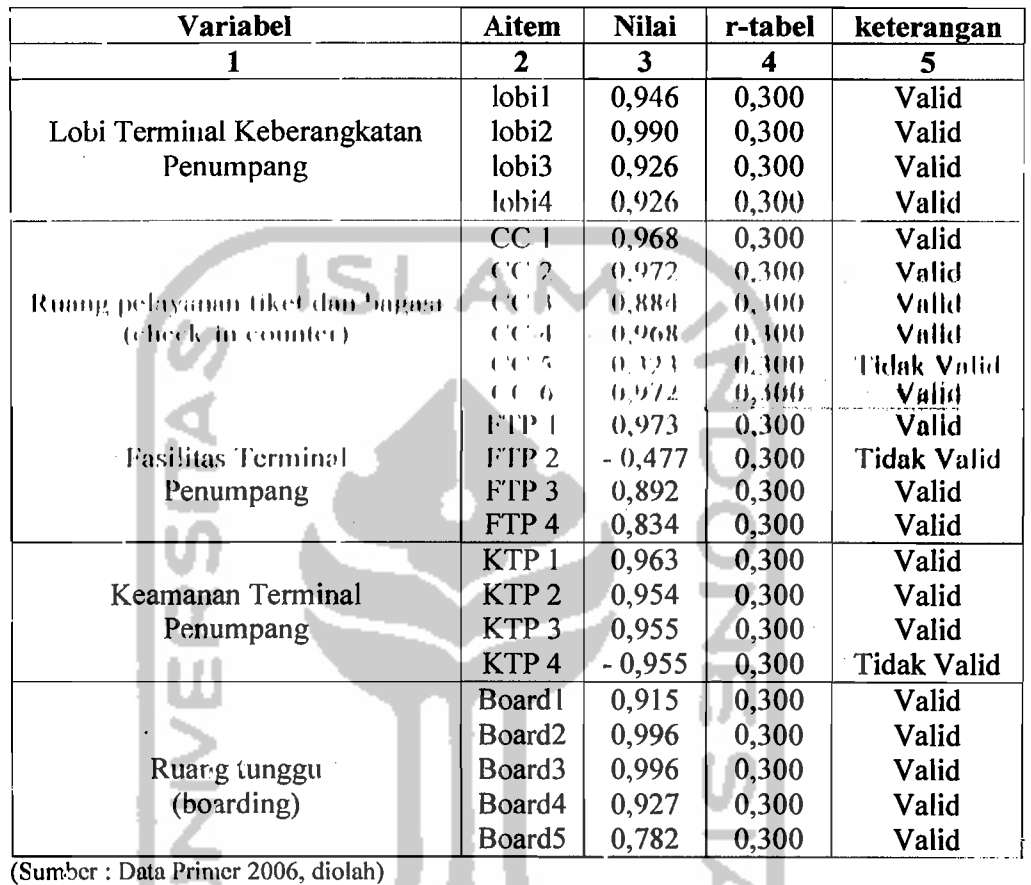

#### Tabel 5.8 Hasil Uji Validitas Terminal Keberangkatan Penumpang Bandar Udara Adi Soemarmo.

، المسلم المساور المدين المسلم المسلم المسلم المسلم المسلم المسلم المسلم المسلم المسلم المسلم المسلم المسلم ال

Keterangan :<br> $\overline{CC}$  =  $\overline{C}$ 

<del>= Check-in Counter</del> FTP = Fasilitas Terminal Penumpang  $KTP = K$ eamanan Terminal Penumpang

Board = Ruang Tunggu (*Boarding*)

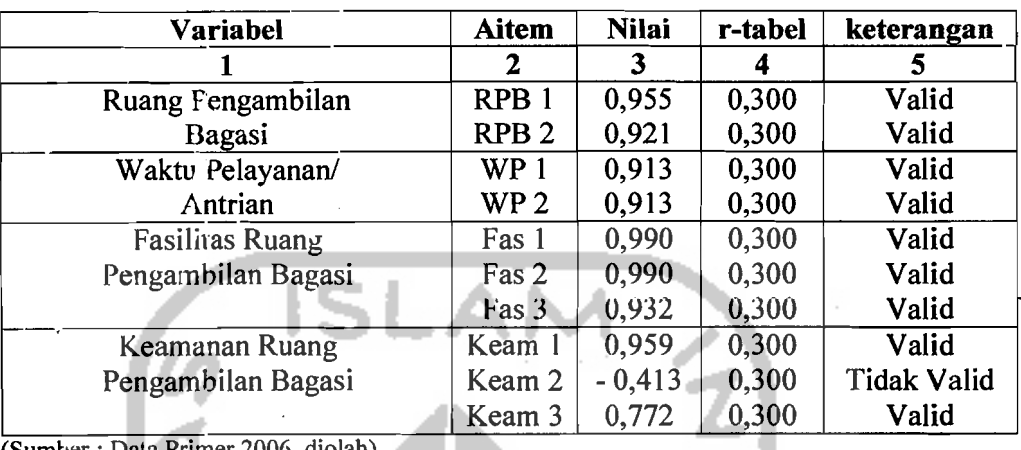

**Tabel** 5.9 HasH Uji Validitas Terminal Kedatangan Penumpang Bandar Udara Adi Ī Soemarmo.

(Sumber : Data Primer 2006, diolah)

Keterangan :<br>RPB = Ru  $R =$ Ruang Pengambilan Bagasi  $WP = W$ aktu Pelayanan/Antrian Fas = Fasilitas R'Jang Pengambilan Bagasi  $Keam = Keamanan$  Pengambilan Bagasi

c. Pengujian Reliabilitas Keberangkatan (Uji Coba 10 Responden).

Uji reliabilitas adalah istilah yang dipakai untuk menunjukkan sejauh mana suetu hasil pengukuran relatif konsisten apabila pengukuran diulangi dua kali atau lebih. Dalam uji reliabilitas ini peneliti menggunakan formula Cronbach Coefisient Alpha (Azwar, 1999).

Suatu instrumen dapat dikatakan reliabel apabila memiliki nilai alpha lebih dari 0,60 (Nunnaly, 1994). Hasil uji reliabilitas dapat dilihat pada Tabel 5.10-

83

-\_.-- .- .\_-----

5.11 berikut ini :

| Dimensi                              | Jumlah<br>Aitem | Cronbach's<br>Alpha | Keterangan |
|--------------------------------------|-----------------|---------------------|------------|
|                                      | 2               | 3                   |            |
| Lobi terminal                        |                 |                     |            |
| Keberangkatan Penumpang              | 3               | 0,9283              | Reliabel   |
| Ruang Pelayanan dan                  |                 |                     |            |
| Pemeriksaan Tiket (check-in counter) |                 | 0,9328              | Reliabel   |
| Fasilitas Pada Terminal              |                 |                     |            |
| Keberangkatan Penumpang              |                 | 0,8795              | Reliabel   |
| Keamanan Pada                        |                 |                     |            |
| Terminal Keberangkatan               | 3               | 0,6250              | Reliabel   |
| (Sumber: Data Primer 2006, diolah)   |                 |                     |            |

Tabel 5.10 Hasil Uji Reliabilitas Terminal Keberangkatan Penumpang Bandar Udara Adi Soemarmo.

Tabel 5.11 Hasil Uji Reliabilitas Terminal Kedatangan Penumpang Bandar Udara Adi Soem&;mo.

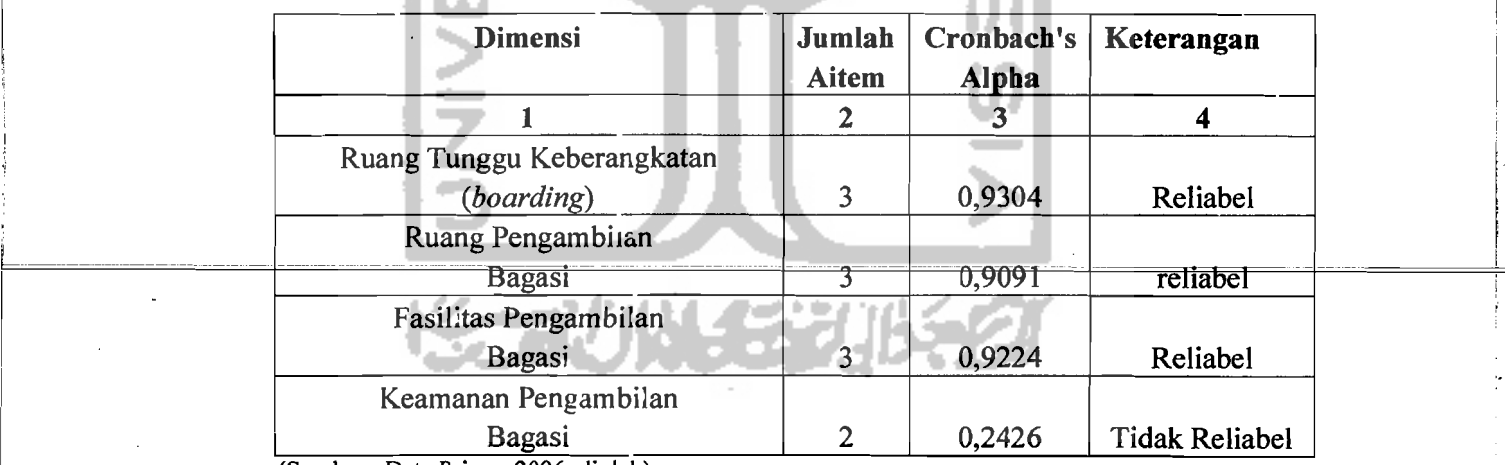

 $(Sumber: Data Primer 2006, diala)$ 

п

!

 $\ldots$  -  $\ldots$  .  $\ldots$  .  $\ldots$ 

#### e. Pembahasan

Pacla uji coba kuesioner yang dibagikan kepada 10 responden temyata setelah dilakukan pengujian menggunakan uji validitas dan reliabilitas, maka dapat diamtil kesimpulan bahwa ada beberapa pertanyaan yang tidak valid, untuk kebemngkatan yaitu aitem nomer 9, 12 dan 18, sedangkan untuk kedatangan yaitu aitem nomer 9. Untuk jelasnya dapat dilihat pada Tabel 5.12 sebagai berikut:

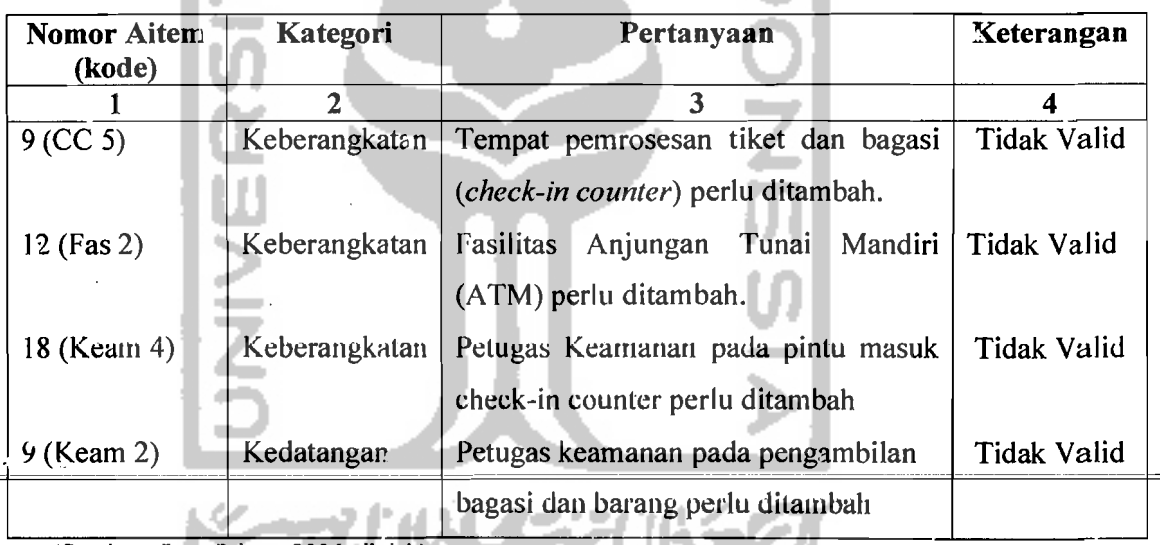

17 O.U

-114

Tabel 5.12 Aitem Pertanyaan yang Dinyatakan Tidak Valid (Tidak Dapat Dipakai)

(Sumber: Data Primer 2006, diolah)

Sehingga semua aitem pertanyaan yang ada pada tabel di atas perlu dihapus atau dihilangkan karena hasilnya tidak valid, untuk aitem pertanyaan yang valid kami pakai untuk hasil penelitian kami tentang bandar udara Adi Soemarmo dengan mencoba membagikan kepada responden dengan jumlah kuesioner sebanyak 50 kuesioner, dengan rincian keberangkatan 25 kuesioner dan untuk kedatangan 25 kuesioner.

85

""1

#### 5.1.2 Gambaran Umum Responden Penelitian Kuesioner Utama/Pilot 2

A. . Data Responden Penelitian

Jumlah kuesioner yang disebarkan kepada responden oleh peneliti berjumlah 60 kuesioner. Dari 60 kuesioner, yang diterima kembali berjumlah 55 kuesioner. Dari sejumlah 55 kuesioner, terdapat 5 kuesioner yang tidak diisi secara lengkap atau responden hanya menjawab sebagian dari sejumlah pertanyaan dalam kuesioner, sehingga jumlah kuesioner yang diolah kemudian dianalisis berjuinlah 50 kuesioner. Untuk lebih jelas, di bawah ini terdapat Tabel 5.13 tentang rincian penyebaran dan penerimaan kuesioner.

| Keterangan                     | Jumlah |  |  |  |
|--------------------------------|--------|--|--|--|
|                                |        |  |  |  |
| Kuesioner yang didistribusikan | 60     |  |  |  |
| Kuesioner dikembalikan         | 55     |  |  |  |
| Kuesioner yang tidak digunakan |        |  |  |  |
| Kuesioner yang dapat digunakan | 50     |  |  |  |

Tabel 5.13 Rincian Penyebaran dan Penerimaan Kuesioner.

(Sumber: Data Primer Diolah 2006)

Proftl responden berupa informasi mengenai jenis kelamin, usia, pendidikan terakhir, pendapatan per bulan, pekerjaan yang merupakan salah satu penilaian untuk kriteria yang harus dipenuhi oleh responden. Adapun gambaran mengenai profil responden dapat dilihat pada Tabel 5.14 di bawah ini.

وحظظت عكمت ح

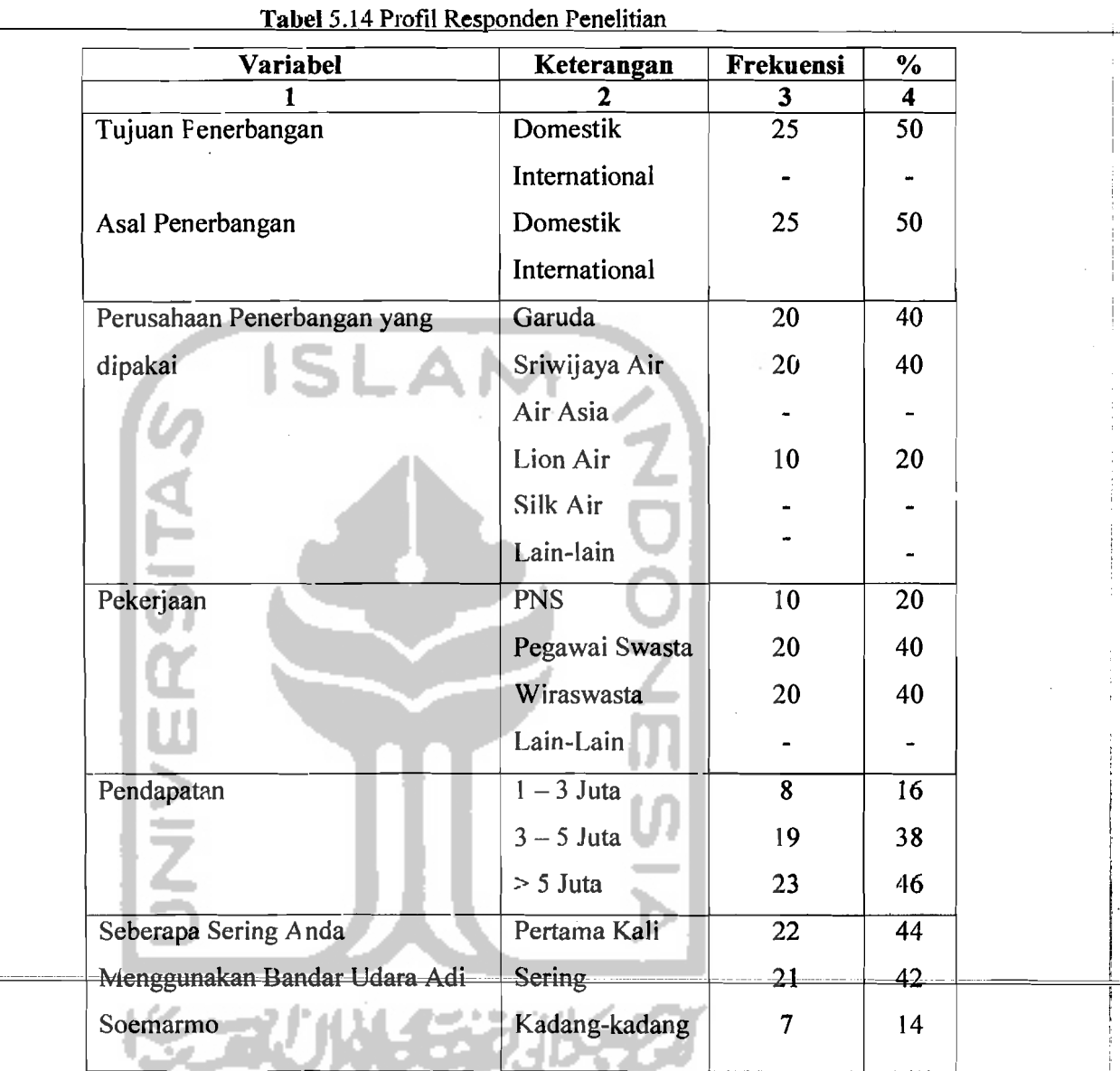

(Sumber : Data Primer 2006, diolah)

I

I

I

Berdasarkan tabel di atas, secara umum dapat diketahui bahwa responden dalam penelitian ini adalah tujuan penerbangan domestik (50,0%), Garuda sebagai pilihan perusahaan penerbangan (40,0%), dan mempunyai pendapatan antara 3-5 Juta sebesar (38,0%) dengan pekerjaan sebagai pegawai swasta sebesar (40,0%).

i

! r

i. 'I I: **I** 

# B. Pengujian Validitas dan Reliabilitas.

- 1. Menggunakan Metode Analisis Varians (Pada 50 Responden).
	- a. Kuesioner Dengan Responden Sebanyak 25, Pada Terminal Keberangkatan.

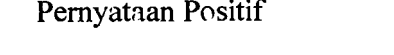

Pernyataan Negatif

ì.

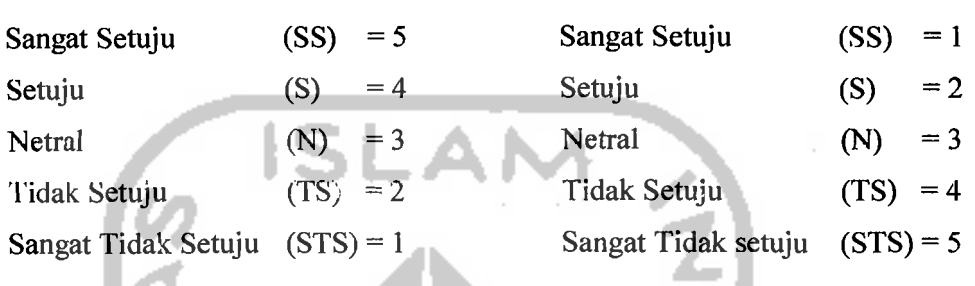

|                |                         | <b>Hasil Pernyataan</b> |                |                |                |           |    |    |                          |                         |                 |                |    |           |             |
|----------------|-------------------------|-------------------------|----------------|----------------|----------------|-----------|----|----|--------------------------|-------------------------|-----------------|----------------|----|-----------|-------------|
| <b>AITEM</b>   | <b>Jumlah Responden</b> |                         |                | <b>Positif</b> |                |           |    |    | Hasil Pernyataan Negatif |                         |                 |                |    |           |             |
|                |                         |                         |                |                |                | 5         | 4  | 3  | $\overline{2}$           | 1                       | 1               | $\overline{2}$ | 3  | 4         | 5.          |
|                | <b>SS</b>               | S                       | N              | <b>TS</b>      | <b>STS</b>     | <b>SS</b> | S  | N  | <b>TS</b>                | <b>STS</b>              | <b>SS</b>       | S              | N  | <b>TS</b> | <b>STS</b>  |
| 1              | $\overline{2}$          | 6                       | 1              | 16             | 0              | 10        | 24 | 3  | 32                       | σ                       |                 |                |    |           |             |
| $\overline{2}$ | $\overline{2}$          | 7                       | 0              | 16             | 0              | 10        | 28 | 0  | 32                       | $\overline{\mathbf{o}}$ |                 |                |    |           |             |
| $\mathbf{3}$   | $\overline{1}$          | 6                       | 3              | 15             | 0              |           |    |    |                          |                         | 5               | 24             | 9  | 30        | 0           |
| 4              | 1                       | 7                       | $\overline{2}$ | 15             | $\mathbf 0$    | 5         | 28 | 6  | 30                       | Ō                       |                 |                |    |           |             |
| 5              | $\overline{2}$          | 9                       | $\Omega$       | 14             | $\overline{0}$ |           |    |    |                          |                         | 10              | 32             | 0  | 28        | 0           |
| 6              | $\overline{2}$          | 16                      | 1              | 6              | 0              |           |    |    |                          |                         | 10              | 64             | 3  | 12        | 0           |
| $\overline{7}$ | $\overline{2}$          | 16                      | 1              | 6              | 0              |           |    |    |                          |                         | 10              | 64             | 3  | 12        | 0           |
| 8              |                         | 7                       | 3              | 14             | $\mathbf 0$    |           |    |    |                          |                         | 5               | 28             | 9  | 28        | 0           |
| $\mathbf{Q}$   | $\overline{2}$          | 6.                      | $\mathfrak{p}$ | 15             | $\Omega$       |           |    |    |                          |                         | 10 <sub>1</sub> | 24             | 6. | 30        | Ω.          |
| 10             | 1                       | 15                      | 1              | 8              | 0              | 5         | 60 | 3  | 16                       | 0                       |                 |                |    |           |             |
| 11             | 1                       | 14                      | 4              | 6              | $\overline{0}$ | 5         | 56 | 12 | 12                       | 0                       |                 |                |    |           |             |
| 12             | 1                       | 10                      | 1              | 13             | $\Omega$       | 5         | 40 | 3  | 26                       | $\overline{0}$          |                 |                |    |           |             |
| 13             | $\overline{2}$          | 10                      | $\overline{2}$ | 11             | $\mathbf 0$    | 10        | 40 | 6  | 22                       | 0                       |                 |                |    |           |             |
| 14             | $\overline{2}$          | 16                      | 3              | 4              | 0              | 10        | 64 | 9  | 8                        | 0                       |                 |                |    |           |             |
| 15             | $\overline{2}$          | 17                      | 1              | 5              | 0              | 10        | 68 | 3  | 10                       | 0                       |                 |                |    |           |             |
| 16             | 1                       | 10                      | $\overline{2}$ | 12             | Ű              |           |    |    |                          |                         | 5               | 40             | 6  | 24        | 0           |
| 17             | $\overline{c}$          | 8                       | 1              | 14             | 0              | 10        | 32 | 3  | 28                       | 0                       |                 |                |    |           |             |
| 18             | $\overline{2}$          | $\overline{7}$          | 3              | 13             |                |           |    |    |                          |                         | $\overline{2}$  | 14             | 9  | 52        | $\mathbf 0$ |
| 19             | 1                       | 7                       | 3              | 14             |                |           |    |    |                          |                         | 1               | 14             | 9  | 54        | $\Omega$    |
| 20             | $\overline{2}$          | 5                       | 4              | 14             | 0              | 10        | 20 | 12 | 28                       | 0                       |                 |                |    |           |             |

Tabel 5.15 Analisis Kuesioner Pada Terminal Keberangkatan

ù,

(Sl'mber : Data Primer Diolah, 20(6)

Keterangan : Aitem pertanyaan 1-20 dapat dilihat pada lampiran 7-8

Aitem XP X2 Xl Xl <sup>z</sup> Subjek 10 11 12 13 14 17 18 19 20  $\overline{a}$ <u>1</u>  $1 \quad 2 \quad 3 \quad 4 \quad 5 \quad 6 \quad 7 \quad 8 \quad 9 \quad 10 \quad 11 \quad 12 \quad 13 \quad 14 \quad 15 \quad 16$ 4  $7 \mid 8 \mid 9$ 4 4 4 4 4 4 4 4 4 42 1764 1156 2 3 4 4 4 4 3 14 i 3 4 3 34 4 4 4 4 4 4 3 14 ! 4 4 4 4 3 4 4 4 4 4 4 4 43 1849 35 1225 <sup>j</sup> 3 2 2 2 2 4 4 4 14 4 4 3 4 4 4 4 4 4 4 3 4 37 1369 33 <sup>1089</sup> , 4 2 2 2 <sup>3</sup> <sup>2</sup> <sup>2</sup> <sup>2</sup> ; 12 2 2 3 2 2 2 2 3 2 2 2 2 24 576 19 361 5 '2 2 2 2 2 2 ; 2 2 2 2 2 2 2 2 2 25 625 19 361 6 2 3 3 3 3 2 2 2 4 4 4 , <sup>1</sup> 4 2 4 4 4 4 4 4 4 2 2 2 2 34 28 784 7 5 5 5 4 5 5 5 5 2 1156 ,5 <sup>I</sup> 5 4 5 4 5 5 5 5 5 4 5 5 52 2704 44 1936 I 8 2 2 2 2 2 4 4 12 1 2 4 4 2 2 4 4 2 2 2 2 2 30 900 22 484 <sup>9</sup>2 2 2 2 2 2 2 <sup>i</sup> 2 2 2 2 12 2 2 2 2 2 2 2 2 22 484 18 324 10 4 4 3 4 4 4 4 :3 J 4 4 4 4 4 3 4 4 4 3 4 4 43 1849 33 1089 ,,, ; 11 .. 4 3 4 4 4 4 ,.) 4 3 4 4 3 4 4 4 4 4 4 3 41 1681 34 1156 12 2 2 2 2 2 2 2 4 4 2 4 4 2 4 4 2 4 4 4 2 4 2 2 2 2 2 2 32 1024 22 484 13 2 2 2 2 2 <sup>4</sup>4 '2 f <sup>2</sup> 4 4 2 4 4 4 2 2 2 2 2 32 1024 22 484 - '--- - <sup>I</sup>'4 3 <sup>I</sup> 14 4 4 4 4 4 4 4 4 4 4 .+ 4 4 4 4 4 4 4 44 1936 35 1 1225 15 2 2 2 2 2 2 2 2 2 2 2 2 2 2 2 2 2 3 2 3 2 2 3 2 3 2 3 2 4 5 5 6 7 6 7 8 3 3 16 2 2 2 2 2 4 4 12 2 4 4 2 4 4 4 2 2 2 2 2 32 1024 22 484 17 2 2 2 2 2 2 2 ;2 2 2 2 2 2 2 2 3 2 2 2 2 22 484 19 361 13 2 2 <sup>I</sup>2 2 2 4 4 ,2 2 4 4 2 2 4 4 2 3 2 2 2 31 961 22 484 19  $\frac{2}{4}$ 5 5 4 5 5 5 5 :4 5 5 4 5 5 5 5 4 5 5 4 5 54 2916 41 1681 20 4 4 4 4 4 4 4 . 3 :4 4 4 3 4 4 4 4 4 3 4 3 41 1681 35 1225 21 2 2 2 2 2 4 4 2 2 2 2 2 2 4 4 2 2 2 2 2 ~6 676 22 484 22 22 2 2 2 2 2 2 2 2 2 2 2 2 4 4 4 2 2 2 2 2 2 2 2 2 2 2 2 2 2 2 2 2 2 3 4 5 4 5 6 7 6 7 6 7 6 7 6 7 6 7 6 7 6 2~ 2 2 2 2 2 2 2 12 2 2 2 2 2 2 3 2 2 2 3 2 23 529 19 361 24 4 4 4 4 4 4 4 '3 4 4 4 4 4 4 4 4 4 4 3 4 44 1936 34 1156 25 26 2 2 2 2 2 2 4 4 2 2 4 4 4 2 2 4 4 2 2 4 4 4 2 2 2 4 4 4 4 2 2 2 2 2 2 2 2 2 2 2 30 900 22 484 <u>Y1 | 69 | 70 | 68 | 69 | 74 | 89 | 89 | 70 | 70 | 84 | 85 | 74 | 78 | 91 | 91 | 75 | 73 | 70 | 70 | 70 | 70</u>  $\lfloor$  Y1<sup>2</sup> 4761 4900 4624 4761 5476 7921 7921 4900 4900 7056 7225 5476 6084 8281 8281 5625 5329 4900 4900 4900

I---~ ..------ ----\_. \_.-- '. ---------------

### Tabel 5.16 Hasil Jawaban Responden Pada Kwesioner Untuk Terminal Keberangkatan (Dengan Jumlah Responden 25 Penumpang).

.. - .-~.-- - .. ... \_-- '---c-"--'-•. \_"'-- \_\_\_\_\_\_\_\_\_\_\_\_.\_\_ r--~------~--.-.

1 : , I

- -~---'---'~- .--- -~~-

Hitungan *A*nalisis Kuesioner Pada Terminal Keberangkatan *(Favorable)* 

n = 25  
\nk = 20  
\n
$$
\Sigma X_1 = 854
$$
  $\Sigma Y_1 = 854$   
\n $\Sigma X_1^2 = 31300$   $\Sigma Y_1^3 = 118221$   
\n $\Sigma_1^2 = 2958$   
\nMK<sub>185</sub> =  $\frac{\sum i - \frac{(\sum x^2)}{k} - \frac{(\sum y^2)}{n} + \frac{(\sum x)^2}{nk}}{(n-1)(k-1)}$   
\n $\frac{2958 - \frac{(31300)}{20} - \frac{(118221)}{25} + \frac{(854)^2}{2520}}{(25-1)(20-1)} = 4,116$   
\nMK<sub>6</sub> =  $\frac{\sum x^2}{k} - \frac{(\sum x)^2}{nk}$   
\nMK<sub>8</sub> =  $\frac{\frac{(\sum x^2)}{k} - \frac{(\sum x)^2}{nk}}{(n-1)}$   
\n $\frac{(31300)}{(25-1)} - \frac{(854)^2}{2520} = 4,432$   
\n $\frac{20}{20} - \frac{25}{20} = 4,432$ 

$$
R_{xx} = 1 - \frac{MK_{ix}}{MK_s}
$$

$$
= 1 - \frac{4,116}{4,432}
$$

ť

 $= 0,9287$ 

*--j* -~~

n = 25  
\nk = 20  
\n
$$
\Sigma X_2 = 675
$$
  $\Sigma Y_1 = 675$   
\n $\Sigma X_2^2 = 19723$   $\Sigma Y_1^2 = 51167$   
\n $\Sigma_1^2 = 2271$   
\nMK<sub>iss</sub> =  $\frac{\Sigma i - (\sum X^2) - (\sum Y^2) + (\sum X)^2}{n} = \frac{2271 - \frac{(19723) - (51167)}{20} + \frac{(675)^2}{25}}{25 \times 25 \times 25 \times 25 \times 25} = 0,3272$   
\nMK<sub>s</sub> =  $\frac{(\sum X^2) - (\sum X)^2}{n}$   
\nMK<sub>s</sub> =  $\frac{(\sum X^2) - (\sum X)^2}{n}$   
\n=  $\frac{(9723) - (675)^2}{20 \times 25 \times 25 \times 25} = 3,1208$   
\n=  $\frac{(9723) - (675)^2}{20 \times 25 \times 25 \times 25} = 3,1208$ 

$$
R_{xx} = 1 - \frac{MK_{us}}{MK_s}
$$

$$
= 1 - \frac{0,3272}{3,1208}
$$

 $= 0,8951$ 

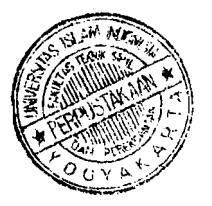

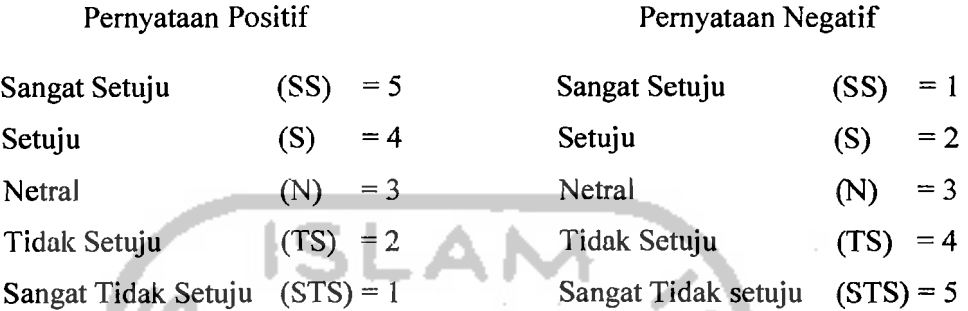

# b. Kuesioner Dengan Responden Sebanyak 25, Pada Terminal Kedatangan.

# Tabel 5.17 Anolisis Kuesioner Pada Terminal Kedatangan

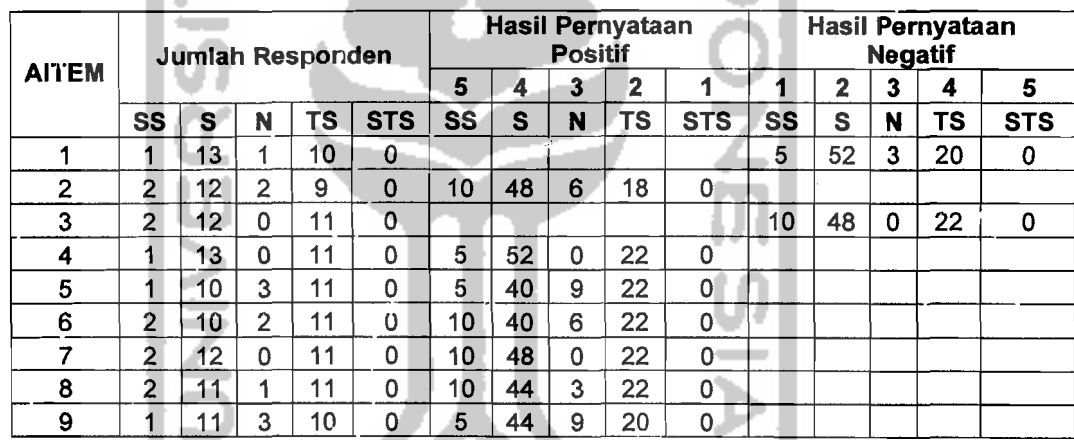

(Sumber : Data Primer Diolah, 7.006)

------- ~eterangan : Aitem=pertanyaBfl 1 ') dapat diliflat=pada lafllflil'an Hl

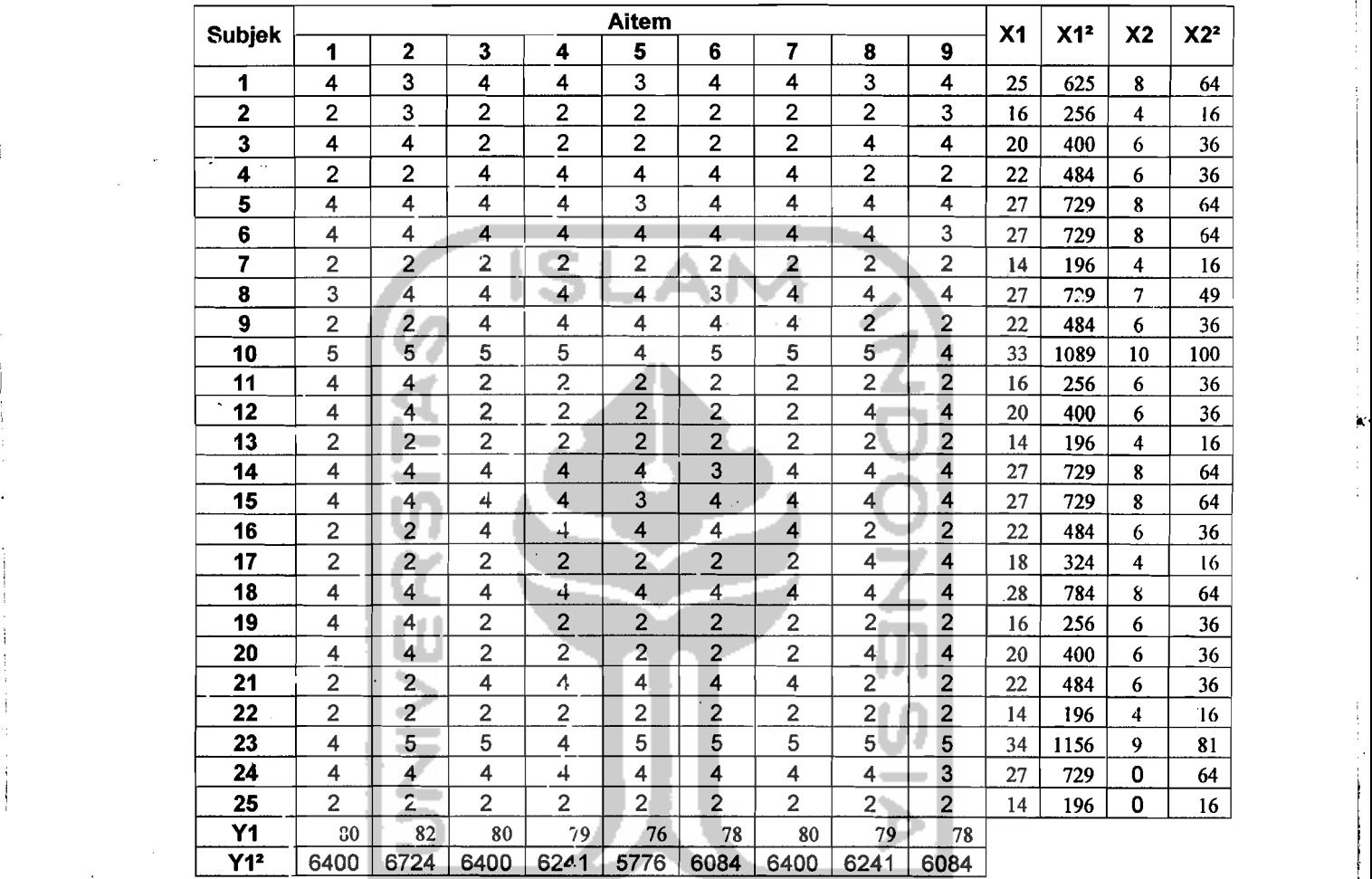

1537.16521

### Tabel 5.18 Hasil Jawaban Responden Pada Kuesioner Uji Coba Untuk Terminal Kedatangan.

(Sumber : Data Primer 2006, diolah)

----- --- ,

I

i

!

 $\overline{\phantom{a}}$ 

93

,

I

I. I

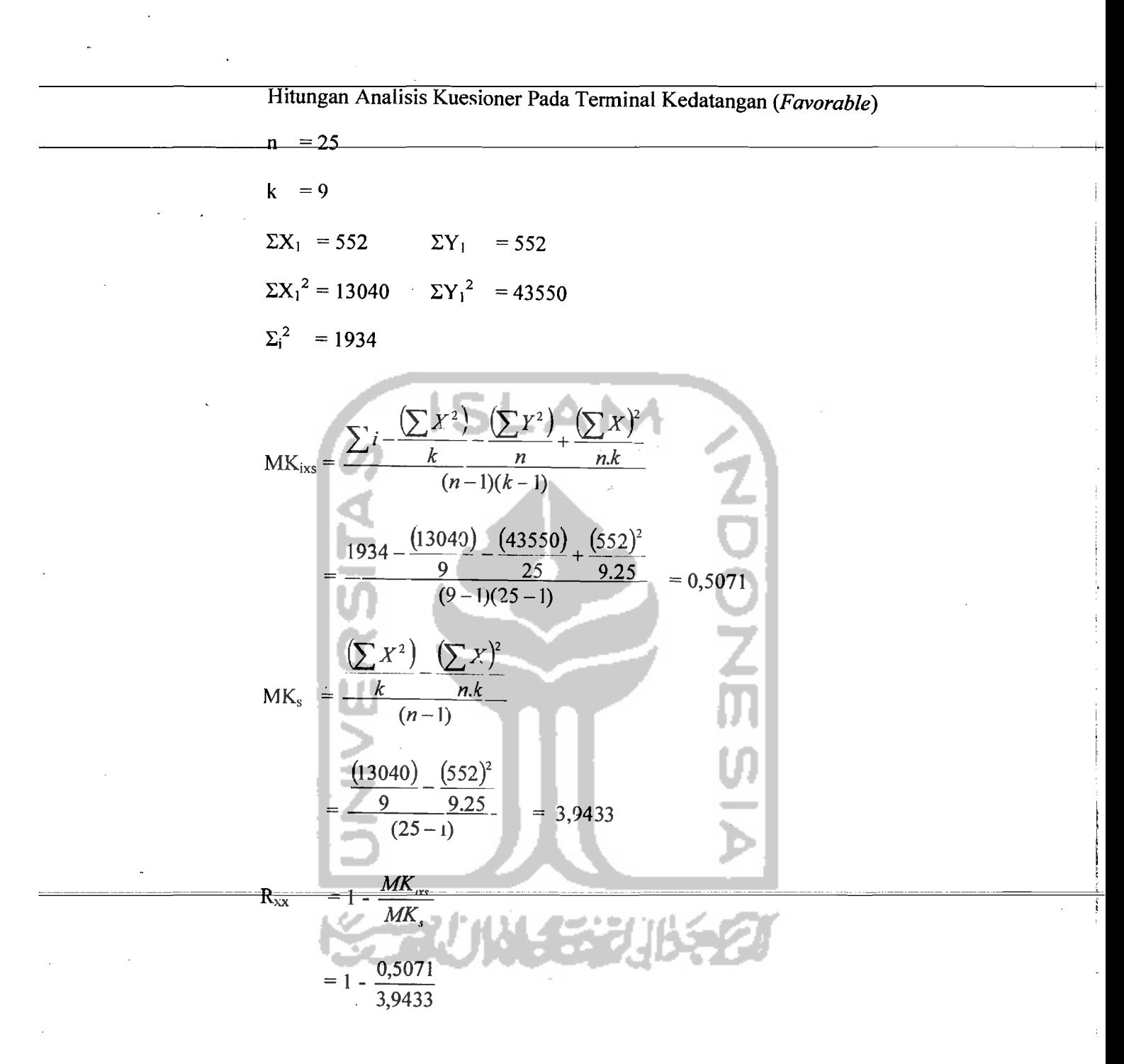

 $= 0,8714$ 

, ",

Hifungan Analysis Kuesioner Pada Terminal Keberangkatan (*Unfaworable*)  
\nn = 25  
\nk = 9  
\n
$$
\Sigma X_2 = 160
$$
  $\Sigma Y_1 = 160$   
\n $\Sigma X_2^2 = 1098$   $\Sigma Y_1^2 = 12800$   
\n $\Sigma_1^2 = 542$   
\nMK<sub>is</sub>  $\frac{\sum y - (\sum X^2)(\sum Y^2) \cdot (\sum X)^2}{(n-1)(k-1)}$   
\n $\frac{542 - (1098) - (1280)}{(9-1)(25-1)}$   $\frac{725}{9-25} = 0,1134$   
\nMK<sub>is</sub>  $\frac{\sum X^2}{(n-1)} \cdot \frac{(\sum X)^2}{n k}$   
\nMK<sub>is</sub>  $\frac{\sum X^2}{(n-1)} \cdot \frac{(\sum X)^2}{n k}$   
\nMK<sub>is</sub>  $\frac{\sum X^2}{(n-1)} \cdot \frac{(\sum X)^2}{n k}$   
\n $\frac{(1098) - (160)^2}{(25-1)}$   $\frac{9,3425}{225}$   
\n $\frac{9}{(25-1)} = 0,3425$   
\n $\Gamma_{3x} = 1 - \frac{0,1134}{0,3424}$   
\n= 0,6688

Ħ

95

 $^\prime$  if

Dengan menggunakan metode Analisis Varians untuk hasil analisis kuesioner yang dibagikan kepada 50 responden yang terdiri dari 25 responden pada terminal keberangkatan dan 25 responden pada terminal kedatangan, diperoleh pasil analisis yang dapat dilihat pada Tabe15.33 di bawah ini:

Tabel 5.19 Hasil Analisis Kuesioner Dengan 50 Responden Dengan Menggunakan Metode Analisis Varians

| Nο          | <b>Objek Pembagian Kuesioner</b> | Nilai r |
|-------------|----------------------------------|---------|
|             |                                  | 3       |
|             | Keberangkatan                    |         |
|             | c. Favorable                     | 0,9287  |
| $d_{\cdot}$ | Unfavorable                      | 0,8951  |
| 2.          | Kedatangan                       |         |
| e.          | Favorable                        | 0,8714  |
|             | Unfavorable                      | 0,6688  |

Pada terminal keberangkatan aitem pertanyaan *favorable* pada kuesioner uji coba mcmpunayi nilai reliabilitas (nilai r) sebesar 0,9287 dan aitem pertanyaan *unfavorable* sebesar 0,8951 menunjukkan bahwa aitem pertanyaan *favorable* dan *unfavorable* pada terminal keberangkatan dapat digunakan karena mempunyai nilai r lebih dari 0,600.

Sedangkan pada terminal kedatangan aitem pertanyaan *favorable*  mempunyai nilai r sebesar 0,8714 dan nilai r untuk aitem pertanyaan *unfavorable* sebesar 0,6688 menunjukkan bahwa aitem pertanyaan *favorable* 

dan aitem pertanyaan *unfavorable* reliabel karena nilai r lebih dari 0,600. Hal ini menunjukkan bahwa aitem pertanyaan utama dapat dipakai.

- 2. Menggunakan Teknik *Product Moment* dan Koefisien *Alpha Cronbach*  (Pada 25 Responden).
	- a. Pengujian Validitas Keberangkatan (25 Responden).

. <u>. . . . . . . . . . . . . .</u>

Validitas menunjukkan sejauh mana suatu alat pengukur itu mampu mengukur apa yang ingin diukur (Umar, 2002). Pengujian validitas dilakukan terhadap 5 variabel yaitu variabcl lobi tcrminal keberangkatan, *check-in* counter terminal keberangkatan penumpang, fasilitas terminal penumpang baik umum maupun komersial, keamanan terminal keberangkatan dan ruang tunggu *(boarding)* yang secara keseluruhan berjumlah 20 aitem pertanyaan. Pertanyaan yang digunakan dapat dikatakan valid apabila korelasinya (R) melebihi 0,30. (Azwar, 1999).

Berdasarkan hasil analisis faktor dari 20 aitem pertanyaan yang diuji, semua pernyataan dikatakan valid. Hasil uji validitas dengan analisis faktor

dapat dilihat pada Tabel 5.20-5.21 berikut :

## b. Pengujian Validitas Kedatangan (25 Responden).

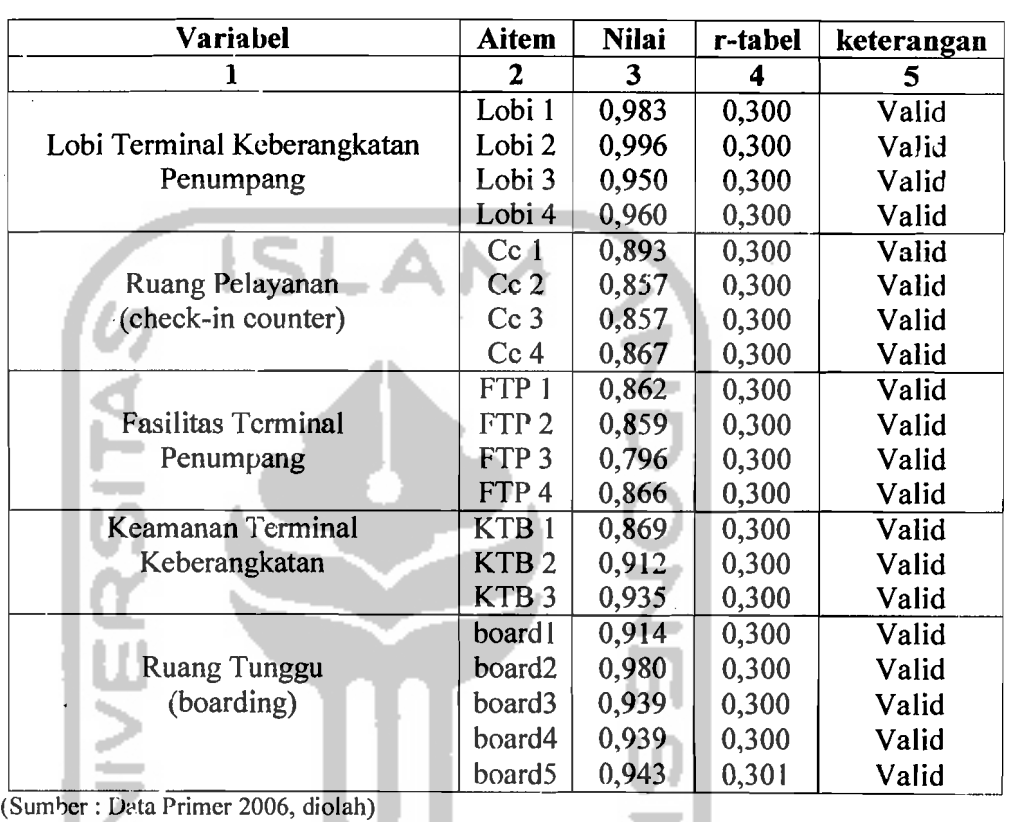

Tabel 5.20 Hasil Uji Validitas Terminal Keberangkatan Penumpang Bandar Udara Adi Soemarmo.

keterangan:<br> $I \cdot \text{obj} = I$ 

 $I.$ obi  $=$  Lobi Terminal Keberangkatan Penumpang CC  $=$  Check in Counter

CC *Check in Counter*  --------------- --------- - "XI? .- ~asilit-as +erminal R1mumpang-

KTB = Keamanan Terminal Keberangkatan<br>Board = Ruang Tunggu (Boarding)

Rmmi = RlIllllg TlInggll *(Boarding)* 

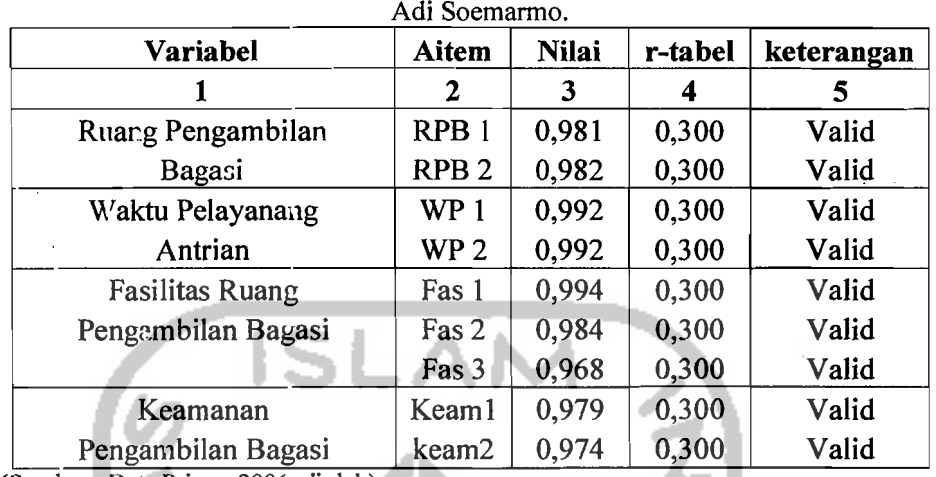

Tabel 5.21 Hasil Uji Validitas Pada Terminal Kedatangan Penumpang Bandar Udara

(Sumber: Data Primer 2006, diolah)

í

Keterangan : = Ruang Pengambilan Bagasi  $WP = W$ aktu Pelayanan Antrian Fas = Fasilitas Ruang Pengambilan Bagasi  $K$ eam  $=$  Keamanan Pengambilan Bagasi

c. Pengujian Reliabilitas Keberangkatan (25 Responden).

Uji' reliabilitas adalah istilah yang dipakai untuk menunjukkan sejauh mana suatu hasil pengukuran relatif konsisten apabila pengukuran diulangi dua kali atau lebih. Dalam uji reliabilitas ini peneliti menggunakan formula  $\emph{crobach cozfisient alpha (Azwar, 1999)}.$ 

Suatu instrumen dapat dikatakan reliabel apabila memiliki nilai alpha lebih dari 0,60 (Nunnaly, 1994). Hasil uji reliabilitas pada terminal keberangkatan dapat dilihat pada Tabel 5.22-5.23 berikut ini :

j

:.

 $-$ 

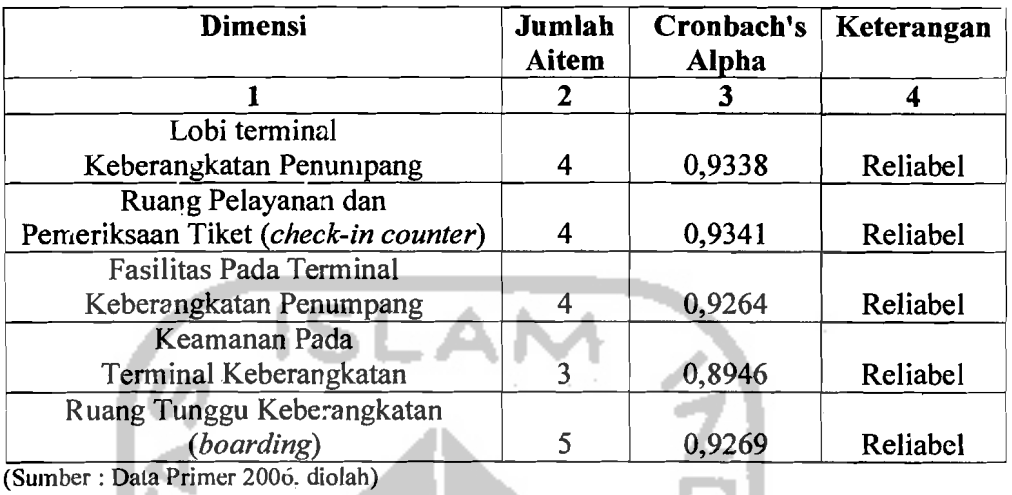

Tabel 5.22 Hasil Uji Reliabilitas Pada Terminal Keberangkatan Bandar Udara Adi Soemarmo.

d. Pengujian Reliabilitas Kedatangan (25 Responden).

Tahel 5.23 Hasil Uji Reliabilitas Pada Terminal Kedatangan Bagasi Bandar Udara Adi Soemarmo.

| Dimensi                     | Jumlah<br><b>Aitem</b> | <b>Cronbach's</b><br>Alpha | Keterangan |
|-----------------------------|------------------------|----------------------------|------------|
|                             |                        |                            |            |
| Ruang Pengambilan<br>Bagasi | 2                      | 0,9305                     | reliabel   |
| Waktu Pelayanan             |                        |                            |            |
| Pengambilan Bagasi          | 2                      | 0,9345                     | Reliabel   |
| Fasilitas Pengambilan       |                        |                            |            |
| Bagasi                      | 3                      | 0,9140                     | Reliabel   |
| Keamanan Pengambilan        |                        |                            |            |
| Bagasi                      | 2                      | 0,9280                     | Reliabel   |

(Sumber : Data Primer 2006, dioJah)

e. Pembahasan Hasil Analisis Kuesioner yang Dijawab Oleh Responden

Dari hasil beberapa uji di atas, yaitu uji deskripsi, uji validitas dan uji reliability dapat disimpulkan bahwa hasil dari masing-masing item valid atau dapat dipakai. Aitem atau pertanyaan tersebut dikelompokkan ke dalam beberapa I aspek yaitu sebagai berikut:

- 1. Aspek Keberangkatan, yang terdiri dari:
	- a. Lobi pada term inal keberangkatan.
	- b. Ruang pelayanan dan pemeriksaan tiket *(Check-in Counter).*
	- c. Fasilitas pada terminal keberangkatan.
	- d. Keamanan pada terminal keberangkatan.
	- e. Ruang tunggu keberangkatan *(Boarding).*
- 2. Aspek Kedatangan, yang terdiri dari:
	- 'a. Ruang pengambilan bagasi.
	- b. Fasilitas pengambilan bagasi.
	- c. Waktu pcngambilan bagasi dan
	- d. Keamanan pengambilan bagasi.

#### **5.1.3 Pembahasan Hasil Analisis Kuesioner**

1. Aspek Keberangkatan.

Pada aspek keberangkatan dibagi menjadi 5 variabel yang kemudian dikembangkan menjadi 20 aitem pertanyaan, ke 5 variabel diantaranya:

a. Lobi pada terminal keberangkatan yang disingkat lobi1, lobi 2, lobi 3 dan lobi 4 (pada pertanyaan 1-4).

b. Ruang pelayanan dan pemeriksaan tiket *(Check-in Counter)* disingkat CC

1, CC 2, CC 3 dan CC 4 (pada pertanyaan 5-8) .

- c. Fasilitas pada terminal keberangkatan disingkat FTB 1, FTB 2, FTB 3 dan FTB 4 (pada pertanyaan 9-12).
- d. Keamanan pada terminal keberangkatandisingkat KTB 1, KTB 2 dan KTB 3 (pada pertanyaan 13-15).
- e. Ruang tunggu keberangkatan *(Boarding)* disingkat board 1, board 2, board 3, board 4 dan board 5 (pada pertanyaan 16-20).

Dari kelima variabel tersebut di atas kemudian dilihat lagi hasil dari jawaban responden terhadap kelima variabel tersebut, dapat dilihat pada Tabel 5.16: Hasil tersebut kemudian dipersentasekan berdasarkan skala hasil analisis yang di tabelkan pada beberapa Tabel 5.24 di Bawah ini.

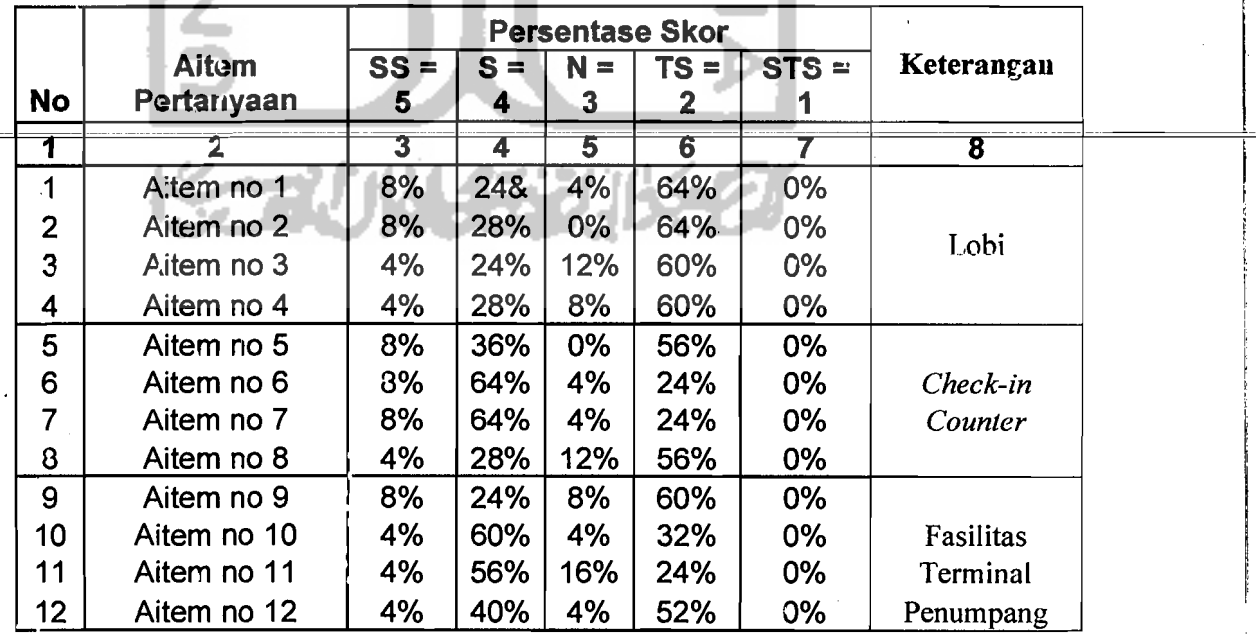

I

 $\mathfrak{c}$ 

Tabel 5.24 Persentase Hasil Analisis Pertanyaan Pada Terminal Keberangkatan

I'

#### Lanjutan Tabel 5.24

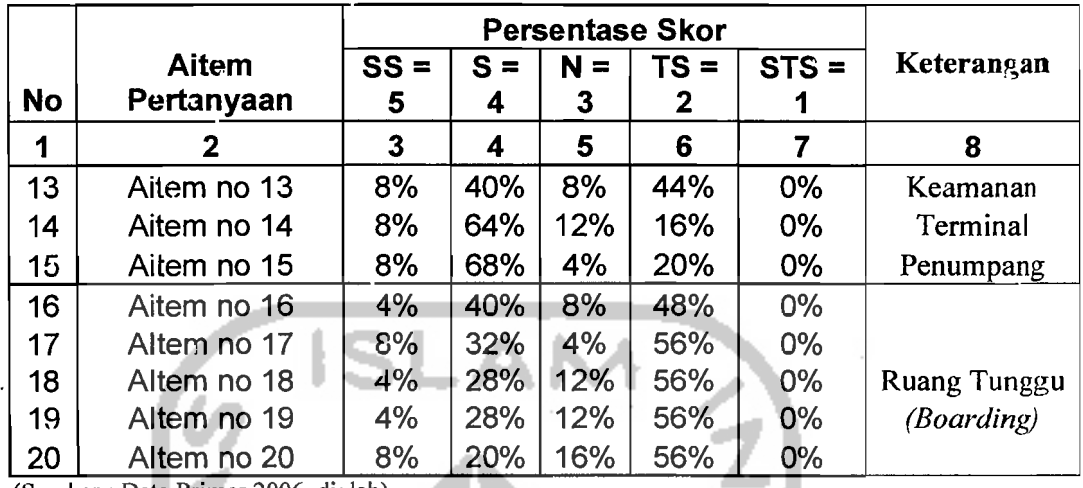

(Sumber : Data Primer 2006, diolah)

Dari beberapa tabel diatas dapat disimpulkan bahwa dari hasil analisis kuesioner yang dijawab oleh beberapa responden dapat diketahui bahwa ada beberapa aspek dari terminal keberangkatan penumpang yang perlu diperluas dan ditambah, dan ada yang tidak perlu ditambah atau diperluas. Sehingga dapat diambil kesimpulan sebagai berikut:

- 1. Aitem pertanyaan yang berhubungan dengan lobi mempunyai kesimpulan sebagai berikut:
	- Aitem no 1 (bandar udara Adi Soemarmo mempunyai lobi yang luas) dengan hasil persentase terbesar pada skor TS (tidak setuju) yaitu 64%, berarti lobi bandar udara Adi Soemarmo perlu diperluas.
	- b. Aitem no 2 (tempat duduk pada lobi bandar udara Adi Soemarmo memadai) dengan hasil persentase terbesar pada skor TS (tidak setuju) yaitu 64%, berarti tempat duduk bandar udara Adi Soemarmo perlu ditambah.
- c. Aitem no 3 (papan informasi visual pada lobi berfungsi dengan baik) 60% 'IS (tidak setuju), berarti papan informasi visual tidak berfungsi dengan baik.
- d. Aitem no 4 (alat pengangkut barang atau *trolley* pada lobi terminal bandar udara mencukupi) 60% TS (tidak setuju), berarti *trolley*  perlu ditambah.
- 2. Aitem pertanyaan yang berhubungan dengan ruang pemrosesan tiket *tcheck in counter)* mempunyai kesimpulan sebagai berikut:
	- a. Aitem no 5 (ruang pemrosesan tiket dan bagasi atau *check in counter* bandar udara Adi Soemarmo sempit) 56% TS (tidak setuju), berarti tidak perlu diperluas.
	- b. Aitem no 6 (petugas *check in counter* lambat dalam melayani calon penumpang) 64% S (setuju), berarti perlu ada penambahan petugas *check in counter.*
	- Aitem no 7 (antrian pada penyerahan tiket dan bagasi atau *check in counter* panjang) 64% S (setuju), berarti perlu penambahan ticket

## *counter.*

d. Aitem no 8 (ruang *check in counter* pada terminal bandar udara Adi Soemarmo tidak nyaman) 56% TS (tidak setuju), berarti ruang *check in counter* nyaman baik karena tersedianya fasilitas penunjang maupun faktor ukuran ruangan.
- 3. Aitem pertanyaan yang berhubllngan fasilitas terminal penumpang mempunyai kesimpulan sebagai berikut:
	- a. Aitem no 9 (fasilitas pada ruang pemrosesan tiket dan bagasi seperti AC, informasi visual dan audio tidak memadai) 60% TS (tidak setuju), berarti tidak perlu penambahan fasilitas tersebut di. atas.
	- b. Aitem no 10 (toilet yang ada pada terminal bandar udara Adi Soemarmo berfungsi dengan baik) 60% S (setuju), berarti toilet dalam keadaan baik.
	- Aitem no 11 (tempat ibadah yang ada pada terminal bandar udara Adi Soemarmo berfungsi dengan baik) 56% S (setuju), berarti tempat ibadah dalam keadaan baik.
	- ,d. Aitem no 12 (fasilitas komersial seperti warung telekomunikasi (wartel), cafeteria, toko cinderamata dan toko majalah/surat kabar) baik. 40% S (setuju), berarti tidak ada penambahan atau perbaikan pada fasilitas komersial pada terminal keberangkatan.
- 4. Aitem pertanyaan yang berhubungan dengan keamanan terminal penumpang mempunyai kesimpulan sebagai berikut:
	- a. Aitem no 13 (metal detektor pada bandar udara Adi Soemarmo berfungsi dengan baik) 44% TS (tidak setuju), berarti metal detektor perlu ditambah.
	- b. Aitem no 14 (antrian pada pemeriksaan barang dan bagasi pada pintu mflsuk *check in counter* pendek) 64% S (setuju), berarti pada

.'  $^{\prime}$  pemeriksaan barang bagus baik itu karena petugas maupun alat kcamanan baik.

- c. Aitern no 15 (petugas keamanan pada pintu masuk *check in counter* mampu melayani antrian penumpang) 68% S (setuju); berarti petugas bagus atau tidak perlu penambahan atau penggantian petugas).
- 5. Aitem pertanyaan yang berhubungan dengan ruang tunggu pesawat *(boarding)* mernpunyai kesimpulan sebagai berikut:

a. Aitem no 16 (ruang *tunggu/boarding* bandar udara Adi Soemarmo tidak nyaman) 48% TS (tidak setuju), bcrarti ruang *boarding*  nyarnan baik karena kurang tersedianya fasilitas penunjang rnaupun faktor ukuran ruangan.

b. Aitem no 17 (fasilitas yang mendukung kenyamanan ruang *tunggu/boarding* seperti AC, televisi, informasi visual, informasi audio berfungsi dengan baik) 56% TS (lidak setuju), berarti perlu penarnbahan fasilitas.

c. Aitem no 18 (pada ruang tunggu pesawat/boarding perlu terdapat

tasilitas toilet) 56% TS (tidak setuju), berarti tidak perlu penambahan toilel pada ruang lunggu pesawat *(boarding).* 

d. Altern no 19 (pada ruang *tunggu/buarding* perlu ada fasilitas kornersial seperti warung telekomunikasi (wartel), cafetaria, toko cinderamata dan toko majalah/surat kabar) 56% TS (tidak setuju), berarti tidak perlu peambahan fasilitas.

 $\begin{array}{c|c|c|c} \hline \quad \quad & \quad \quad & \quad \quad & \quad \quad \\ \hline \quad \quad & \quad \quad & \quad \quad \\ \hline \quad \quad & \quad \quad & \quad \quad \\ \hline \end{array}$ 

Aitem no 20 (penataan interior ruang tunggu bandar udara Adi Soemarmo baik) 56% TS (tidak setuju), berarti perlu penataan kembali interior.

2. Aspek Kedatangan.

Pada aspek kedatangan dibagi menjadi 4 variabel yang kemudian dikembangkan menjadi 9 aitem pertanyaan, ke 4 variabel diantaranya:

\_\_J - .\_----~.

- a. Ruang pengambilan bagasi yang disingkat RPB I, dan RPB 2 (pada pertanyaan 1-2).
- b. Fasilitas pengambilan bagasi yang disingkat fas 1, fas 2, dan fas 3 (pada pertanyaan 3-5)
- c. Waktu pengambilan bagasi yang disingkat WPB 1 dan WPB 2 (pada pertanyaan 6-7).
- d. Keamanan pengambilan bagasi yang disingkat keam 1 dan keam 2 (pada pertanyaan 8 dan 9).

Dari ke empat variabel tersebut di atas kemudian dilihat lagi hasil dari jawaban responden terhadap kelima variabel tersebut, dapat dilihat pada **Tabel**  5.18. Hasil tersebut kemudian dipersentasekan berdasarkan skala hasil analisis yang di tabelkan pada bebcrapa **Tabel** 5.25 di Bawah ini.

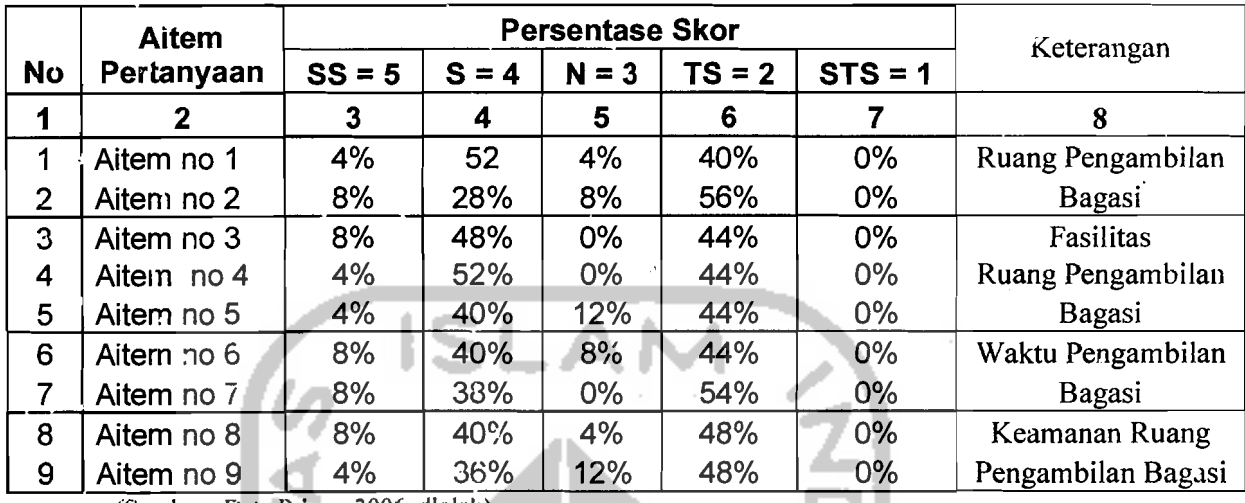

Tabel 5.25 Persemase Hasil Analisis Pertanyaan Pada Terminal Kedatangan

(Sumber : Data Primer 2006, dlolall)

Dari beberapa tabel diatas dapat disimpulkan bahwa dari hasil analisis kuesioner yang dijawab oleh beberapa responden dapat diketahui bahwa ada beberapa aspek dari terminal keberangkatan penurnpang yang perlu diperluas dan ditambah, dan ada yang tidak perlu ditambah atau diperluas. Sehingga dapat diambil kesimpulan sebagai berikut:

I. Aitem pertanyaan yang berhubungan dengan ruang pengambilan bagasi

mempunyai kesimpulan sebagai berikut:

- a. Aitem no 1 (ruang pengambilan bagasi pada bandar udara Adi Soemarmo sempit) dengan hasil persentase terbesar pada skor S (setuju) yaitu 52%, berarti ruang pengambilan bagasi bandar udara Adi Soemarmo perlu diperluas.
- b. Aitem no 2 (ruang pengarnbilan bagasi pada bandar udara Adi Soemarmo nyaman) dengan hasil persentase terbesar pada skor TS

(tidak setuju) yaitu 56%, berarti perlu perbaikan atau penambahan baik fasilitas penunjang maupun tata ruangnya.

2. Aitem pertanyaan yang berhubungan dengan fasilitas pengambilan bagasi mempunyai kesimpulan sebagai berikut:

--

a. Aitem no 3 (fasilitas seperti roda berjalan pada ruang pengambilan bagasi dan barang pada bandar udara Adi Soemarmo tidak berfungsi dengan baik) dengan hasil persentase terbesar pada skor S (setuju) yaitu 48%, berarti fasilitas roda berjalan bandar udara Adi Soemarmo perlu perbaikan atau penambahan.

b. Aitem no 4 (alat pengangkut barang atau *trolley* pada pengambilan bagasi mencukupi) dengan hasil persentase terbesar pada skor S (seruju) yaitu 52%, berarti tidak perlu ada penambahan alat o~ngangkut barang atau *trolley.* 

Aitem no 5 (ban berjalan pada pengambilan bagasi mencukupi) dengan hasil persentase terbesar pada skor TS (tidak setuju) yaitu 44%, berarti perlu ada penambahan ban berjalan.

- 3. Aitem pertanyaan yang berhubungan dengan waktu pengambilan bagasi mempunyai kesimpulan sebagai berikut:
	- a. Aitem no 6 (waktu yang dibutuhkan untuk pengambilan bagasi ccpat) dengan hasil persentase terbesar pada skor TS (tidak setuju) yaitu 44%, perlu ada perbaikan pada waktu pengambilan bagasi baik alat, petugas dan faktor penunjang lain.
- b. Aitem no 7 (antrian pengambilan bagasi pada bandar udara Adi Soemarmo pendek) dengan hasil persentase terbesar pada skor TS (tidak setuju) yaitu 54%, berarti perlu perbaikan atau penambahan baik fasilitas penunjang maupun petugas.
- 4. Aitem pertanyaan yang berhubungan dengan keamanan pengambilan bagasi mempunyai kesimpulan sebagai berikut:
	- a. Aitem no 8 (keamanan pada ruang pengambilan bagasi baik) dengan hasil persentase terbesar pada skor TS (tidak setuju) yaitu 58%, perlu ada penambahan alat keamanan.

b. Ailem no 9 (pemeriksaan label bagasi dan barang saal pcngambilan bagasi baik) dengan hasil persentase terbesar pada skor TS (tidak setuju) yaitu 58%, berarti perlu perbaikan atau penambahan baik alat penunjang keamanan maupun petugas keamanan.

#### 5.2 Analisis Statistik.

t 4 ×

## 5.2.1 Analisis Korclasi Variabcl Bebas.

Analisis korelasi ini digunakan untuk mengetahui pengaruh dan keeratan antar variabel bebas yang akan digunakan untuk memprakirakan jumlah penumpang, kargo dan bagasi pada bandar udara adi Socmarmo untuk tahun 2015. Dari hasil analisis korelasi ini akan didapatkan probabilitas antar variabel yang dapat menunjukan tingkat pengaruh dan keeratan antara variabel yang satu dengan variabel yang lain.

Di bawah ini data-data variabel bebas yang akan digunakan untuk melakukan analisis korelasi:

1. Data PDRB ( Produk Domestik Regonal Bruto ) daerah Karesidenan Surakarta dari tahun 1995 - tahun 2005 dapat dilihat pada Tabel 5.26 di bawah ini:

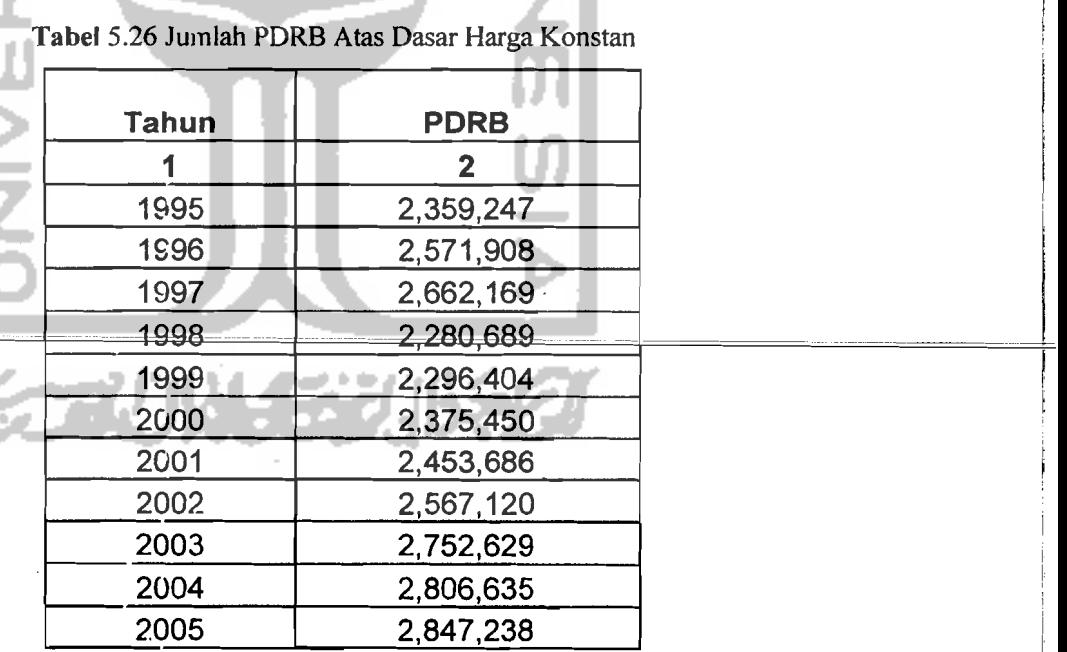

Sumber (Badan Pusat Statistik Surakarta, 2006)

I

į.

2. Data jumlah penduduk daerah Karesidenan Surakarta dari tahun 1995 - tahun

2005 dapat dilihat pada Tabel 5.27 sebagai berikut:

, , , <u>, , , , , , , , , , , , , , , ,</u>

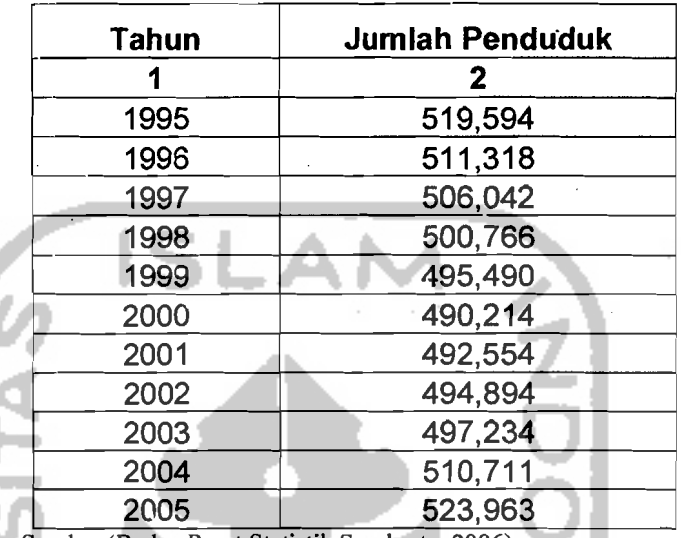

Tabel5.27 Jumlah Penduduk Daerah Karesidenan Surakarta

Sumber (Badan Pusat Statistik Surakarta, 2006)

÷

×

- 3. Data Jumlah industri sedang dan besar di daerah Karesidenan Surakarta dari
	- tahun 1995 tahun 2005 dapat dilihat pada Tabe15.28 sebagai berikut:

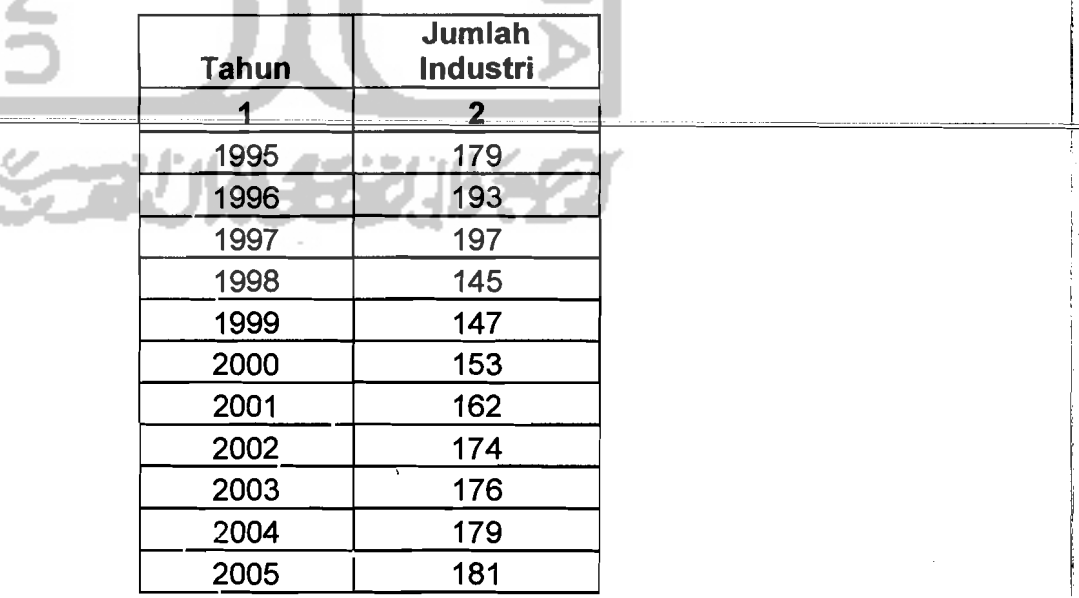

Tabel 5.28 Jumlah Industri Sedang Dan Besar di Daerah Karesidenan Surakarta

Sumber (Badan Pusat Statistik Surakarta, 2006)

i. ,

I

Dari data-data variabel bebas yang didapat dari BPS (Badan Pusat Statistik) Surakarta dignnakan SPSS 10.00 *for Windows* untuk mendapatkan. probabilitas korelasi antar variabel bebas.

Dibawah ini adalah hasil dari korelasi antar variabel bebas dengan menggunakan SPSS 10.00 *for Windows* 

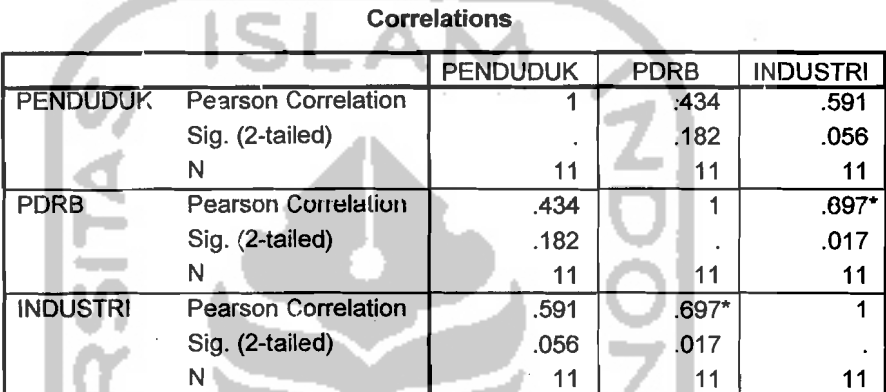

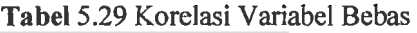

\*. Correlation is significant at the 0.05 level (2-tailed).

Sumber.(Data Sekunder, 2006)

Pada Tahel 5.29 diatas menunjukan bahwa probabilitas variabel PDRB dan jumlah industri lebih kecil dari 0,05 yang berarti bahwa variabel-variabel tersebut memiliki korelasi yang signifikan, sehingga tidak dapat digunakan secara bersama-sama. Berlainan dengan variabel penduduk yang probabilitasnya lebih besar dari 0,05 yang berarti bahwa variabel penduduk tidak memiliki korelasi yang signilikan schingga dapal digunakan bersama-sama, maka unluk pemodclan regresi didapatkan persamaan sebagai berikut:

### 1. Model 1 (penumpang)

Penumpang - PDRB | Penduduk

Model 2 (penumpang)

Penumpang = Jurrlah Industri + Penduduk

į

Ĭ

2. Model 1 (Kargo/Barang)

Kargo = PDRB + pcnduduk

Model 2 (Kargo/ Barang)

Kargo = Jumlah Industri + Penduduk

3. Model 1 (Bagasi)

Bagasi = PDRB + Penduduk

Model 2 (Bagasi)

Bagasi = Jumlah + Penduduk

#### **5.2.2 Model Prakiraan Penumpang Tahunan**

Prakiraan penumpang tahunan dari pemodelan persamaan regresi dapat

**NOOT** 

dilihat hasilnya adalah sebagai berikut:

1. Model 1

Penumpang = -2.919.162 | 0,278 (PDRB) + 4,794 (Penduduk)......(1)

Hasil statistik yaitu R<sup>2</sup> = 0,917; F = 44,062 dan sig = 0,000

Tabel 5.30 Hasii Output SPSS 10.00 For Windows Untuk Model 1 Prakiraan Penumpang Tahunan

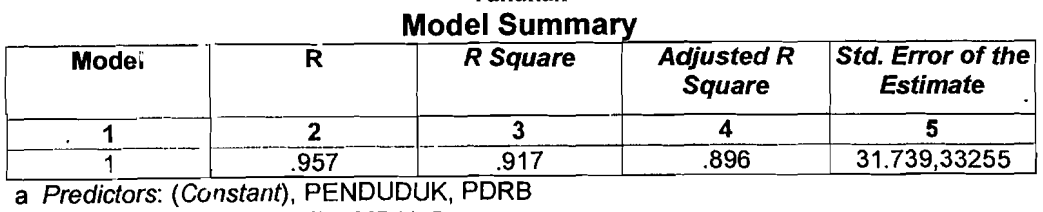

a Predictors: (Constant), PENDUDUK, PDRB

b Dependent Variable: PENJMPANG

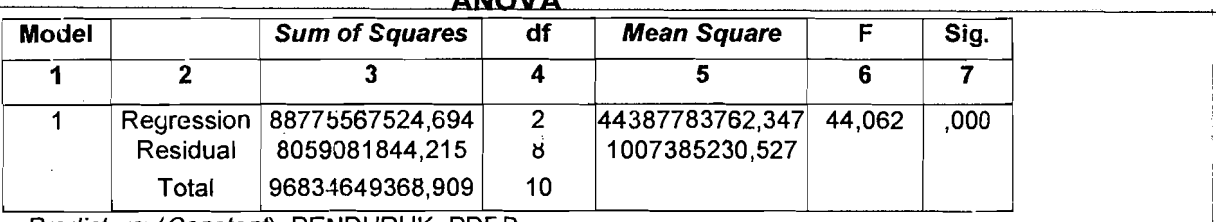

ANOVA

a Predictors: (Constant), PENDUDUK, PDKB

b Dependent Variable: PENUMPANG

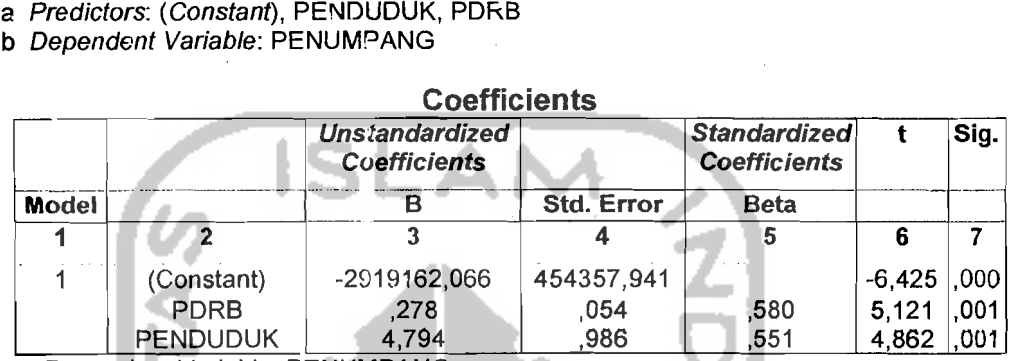

a Dependent Variable: PENUMPANG

2. Model 2

Penumpang = -2.632.693,917 + 2.355,662 (Jumlah Industri) + 4,828

(Penduduk) (2)

Hasil statistik yaitu R<sup>2</sup> = 0,759; F = 12,580 dan sig = 0,030

Tabel 5.31 Hasil *Output* SPSS *10.00For Windows Untuk Model 2 Prakiraan Penumpang* Tahunan

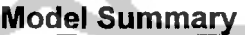

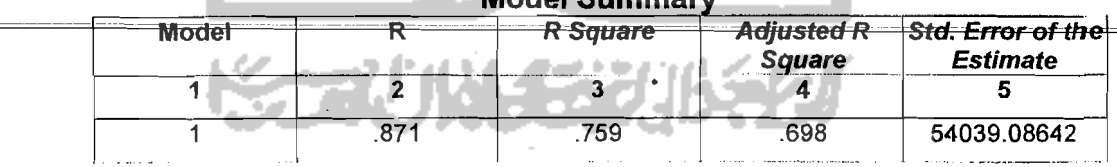

a Prodictors: (Constant), PENDUDUK, INDUSTRI

b Dependent Variable: PENUMPANG

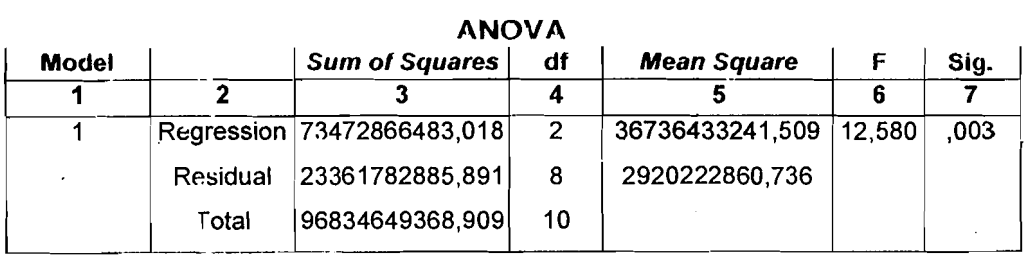

''---=-- a Predictors: (Constant), PENDUDUK, INDUSTRI

b Dependent Variable: PENUMPANG

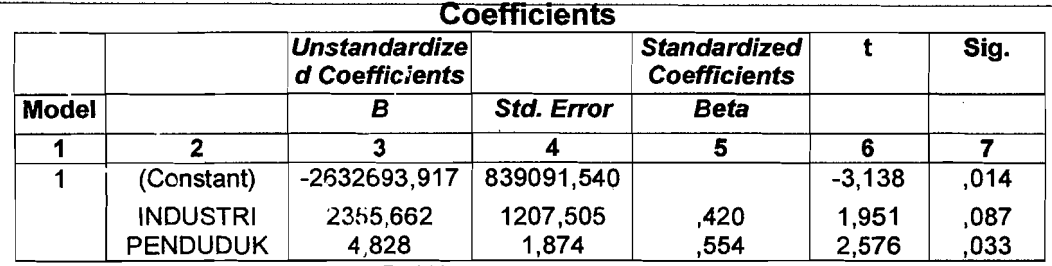

a Dependent Variable: PENUMPANG

Dari dua model diatas dapat dilihat bahwa model pertama memiliki R<sup>2</sup> (koefisien deterrninasi atau koefisien korelasi kuadrat) yang terbesar yaitu 0,917 yang berarti 91,70 % penumpang dapat diketahui pada variabel PDRB dan Penduduk, sisanya 8,30 % dipengaruhi oleh faktor lain. Hasil uji Anova *(Analisis Of Varians*) menunjukan niiar F sebesar 44,062 dengan tingkat signifikasi 0,000. Hal ini bcrarti probabililas jauh Icbih kccil dari 0,05 sehingga model di atas dapat digunakan untuk memperkirakan penumpang.

Berdasarkan hasil analisis ini maka variabel bebas yang berpengaruh besar terhadap jumlah penumpang yang melalui bandar udara Adi Soemarmo Surakarta adalah PDRB dan jumlah penduduk karesidenan Surakarta. Setiap penambahan I nilai PDRB akan meningkatkan jumlah penumpang sebesar 0,278 dan satu orang penduduk akan meningkatkan jumlah penumpang sebesar 4,794.

#### 5.2.3 Model Prakiraan Kargo/Barang Tahunan

Variabel-variabel yang berpengaruh terhadap jumlah kargo tahunan dianggap sarna dengan variabel-variabel yang berpengaruh terhadap prakiraan penumpang tahunan. Prakiraan kargo tahunan dari pemodelan persamaan regresi dapat dilihat hasilnya adalah sebagai berikut:

 $-$ 

1. Model 1

 $Kargo = -13.277.623,487 + 1,121 (PDRB) + 23,683 (Penduduk)...(3)$ 

Hasil statistik yaitu R<sup>2</sup> 0,633 ; F = 6,904 dan sig = 0,018

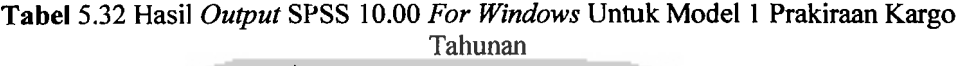

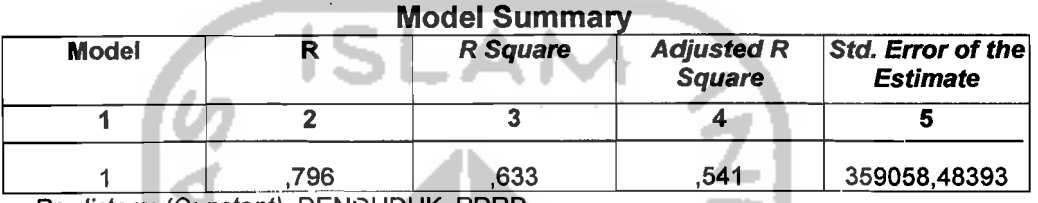

a Predictors: (Constant), PENDUDUK, PDRB

**b** *Dependent Variable***: KARGO** 

ANOVA

| лич <i>и</i> |            |                       |    |                    |       |      |  |  |  |  |  |  |
|--------------|------------|-----------------------|----|--------------------|-------|------|--|--|--|--|--|--|
| <b>Model</b> |            | <b>Sum of Squares</b> | df | <b>Mean Square</b> |       | Sig. |  |  |  |  |  |  |
|              |            |                       |    |                    |       |      |  |  |  |  |  |  |
|              | Regression | 1780277471933,178     | 2  | 890138735966,589   | 6.904 | .018 |  |  |  |  |  |  |
|              | Residual   | 1031383959078,822     | 8  | 128922994884,853   |       |      |  |  |  |  |  |  |
|              | Total      | 2811661431012,000     | 10 |                    |       |      |  |  |  |  |  |  |

a Predictors: (Constant), PENDUDUK, PDRB<br>b Dependent Variable: KARGO

Δ

## Coefficients

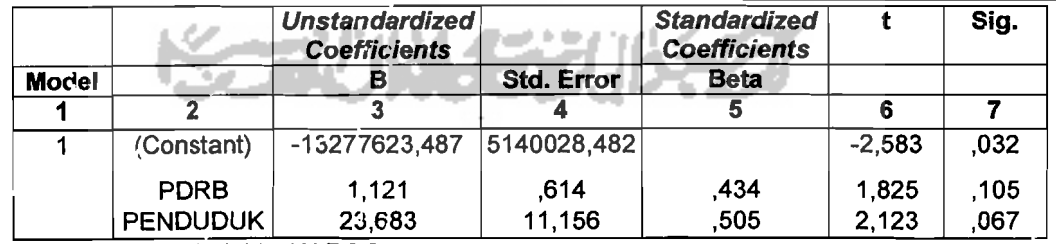

a Dependent Variable: KARGO

117

2. Model 2

(Penduduk) (4)

Hasil statistik yaitu R<sup>2</sup> 0,657; F = 7,653 dan sig = 0,014

**Tabel** 5.33 Hasil *Output* SPSS 10.00 *For Windows* Untuk Mode12 Prakiraan Kargo Tahunan

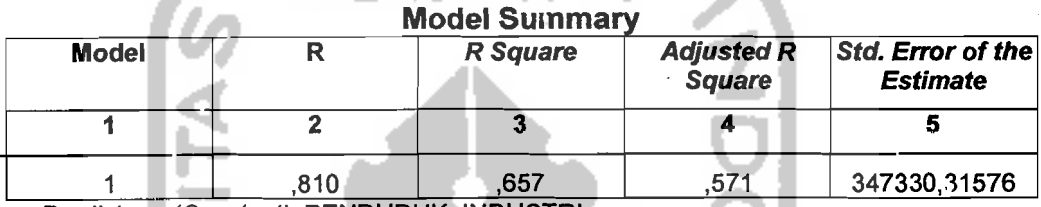

a Predictors: (Constant), PENDUDUK, INDUSTRI

b Dependent Variable: KARGO

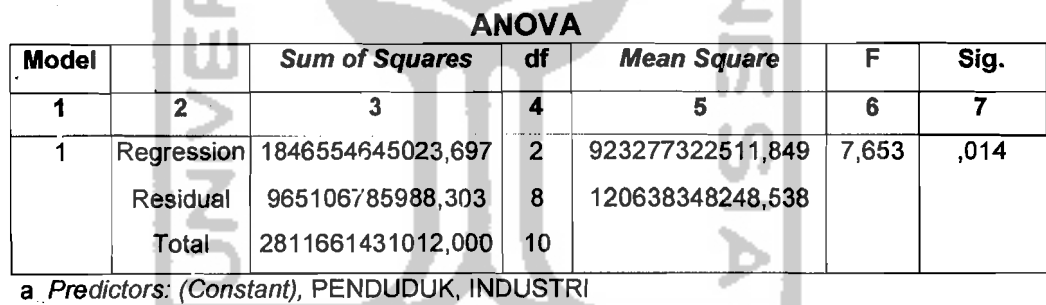

b. Dependent Variahle: KARGO.

L

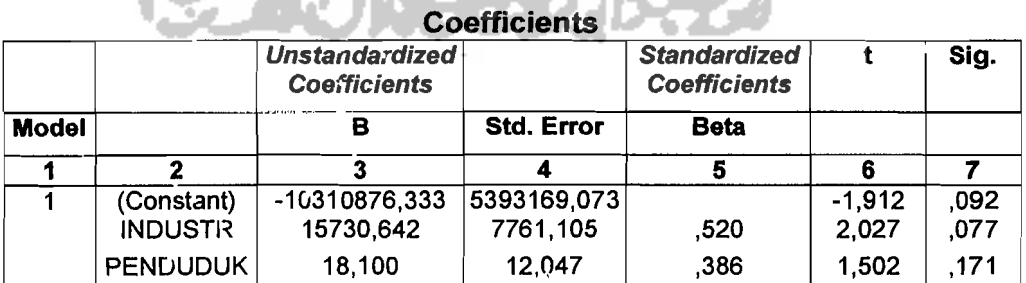

<u>ka ang panggunang kalamatan sa pang</u>

a Dependent Variable: KARGO

118

- --

. !

Model kedua memiliki R<sup>2</sup> yang lebih besar yaitu 0,657 yang berarti 65,70% kargo dapat dijelaskan oleh variabel jumlah industri dan penduduk, . sisanya 34,30 % dipengaruhi oleh variabel lain. Hasil uji Anova menunjukan F sebesar 7,653 dengan tingkat signifikasi 0,014. Hal ini berarti probabilitas jauh lebih kecil dari 0,05 sehingga model regresi tersebut dapat dipakai untuk mernprakirakan kargo tahunan.

Berdasarkan hasil analisis maka variabel bebas yang berpengaruh besar terhadap jumlah kargo tahunan yang melalui bandar udara Adi Soemarmo adalah jumlah industri dan penduduk. Setiap penambahn satu jumlah industri akan meningkatkan jumlah kargo sebesar 15.730,642 dan setiap satu orang penduduk akan meningkatkan jumlah kargo sebesar 18,100.

#### 5.2.4 Mo'del **Prakiraan** Bagasi **Tabunan**

Variabel yang berpengaruh terhadap jumlah bagasi tahunan dianggap sarna dengan variabel-variabel yang berpengaruh terhadap prakiraan penumpang tahunan. Prakiraan bagasi tahunan dari pemodelan persamaan regresi dapat dilihat ha3ilnya adalah sebagai berikut:

I. Model I

Bagasi = -12.992.192 + 2,730 (PDRB) + 14,866 (Penduduk).........(5) Hasil statistik yaitu R<sup>2</sup> 0,832; F = 19,852 dan sig = 0,001

119

# Tabel 5.34 Hasil *Output* SPSS 10.00 *For Windows* Untuk Model 1 Prakiraan Bagasi

Tahunan

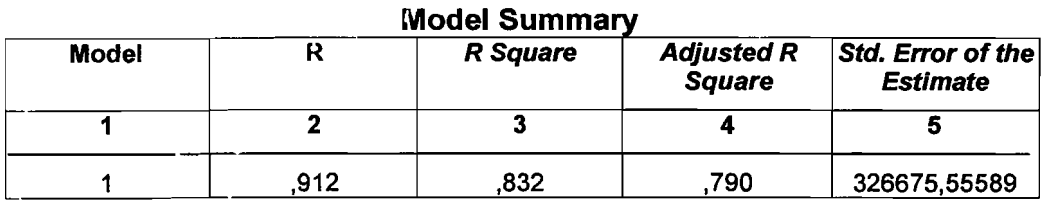

a Predictors: (Constant), PENOUOUK, PORB

ı

л

b Dependent Variable: BAGASI

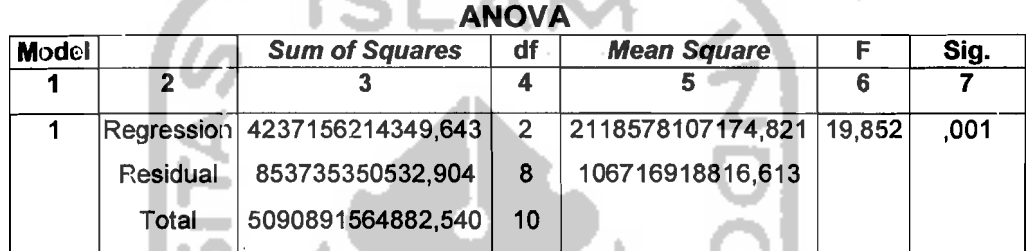

л

a Predictors: (Constant), PENOUOUK, PORB

b Dependent Variable: BAGASI

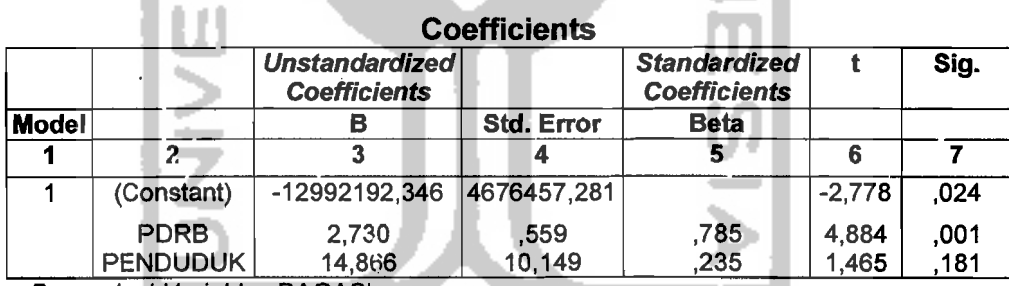

a Dependent Variable : BAGASI

2. Model 2

Bagasi = -12.391.310 + 15515,578 (Jumlah Industri) + 22,170

(Penduduk) 0 0 00 ••(6)

Hasil statistik yaitu R<sup>2</sup> 0,427; F = 2,981 dan sig = 0,108

--- --- ---!

|<br>|-<br>|-

# Tahunan

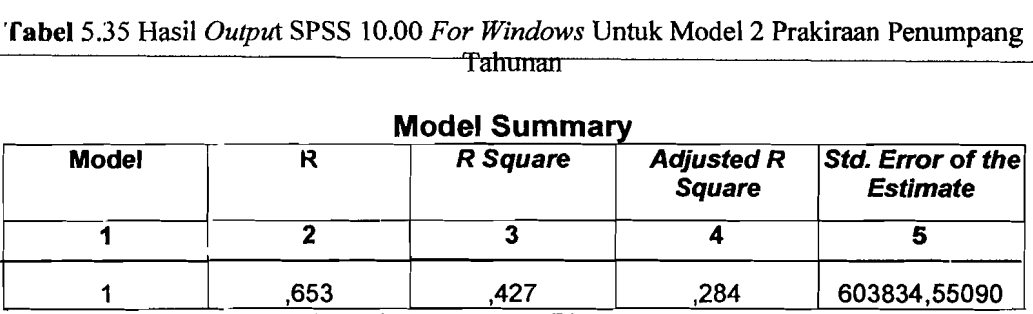

d.

#### Model Summary

a Predictors: (Constant), PENDUDUK, INDUSTRI

L ET.

b Dependent Variable: BAGASI

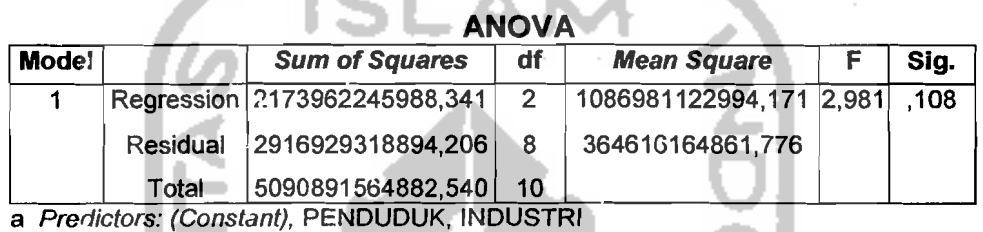

J.

b Dependent Variable: BAGASI

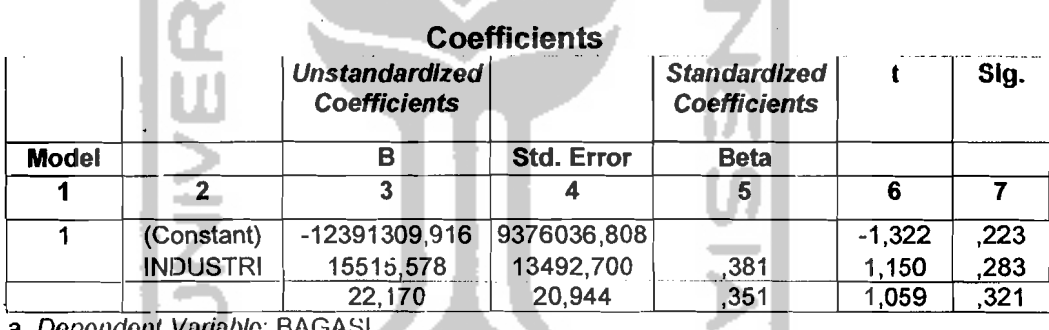

a Dependent Variable: BAGASI

Dari dua model diatas dapat dilihat bahwa model pertama memiliki R<sup>2</sup> 0,832 yang berarti 83,20 % bagasi dapat dijelaskan oleh variabel PDRB dan penduduk, sisanya 16,8 % dipengaruhi oleh variabel lain. Hasil uji Anova mcnunjukkan F adalah 19,852 dengan tingkat signifikasi 0,001. Hal ini probabilitasnya lebih kecil dari 0,05 sehingga model regresi dapat digunakan untuk memprakirakan bagasi tahunan.

,

Berdasarkan hasil analisis maka variabel bebas yang berpengaruh terhadap bagasi tahunan yang melalui bandar udara Adi Soemarmo adalah PORB dan jumlah penduduk karesidenan Surakarta. Setiap penambahan satu PORB akan meningkatkan jumlah bagasi sebesar 2,730 dan satu orang penduduk akan meningkatkan bagasi sebesar 14,866.

## 5.2.5 Prakiraan Variabel Bebas

Prakiraan variabel bebas digunakan untuk memprakirakan jumlah peningkatan dalam angka dan rata-rata persentase peningkatannya dalam satu tahun untuk masing-masing variabel bebas yang berpengaruh.

I. Produk Oomestik Regional Bruto (PORB)

Nilai Produk Domestik Regional Bruto (PDRB) yang diperkirakan adalah nilai PORB perkapita atas dasar harga konstan. Nilai pertumbuhan yang digunakan adalah pertumbuhan nilai variabel bebas rata-rata berdasarkan data dari tahun 1995 sampai dengan tahun 2005. Berikut ini pada Tabel 5.36 disajikan pertumbuhan PDRB atas dasar harga konstan tahun dasar 1994.

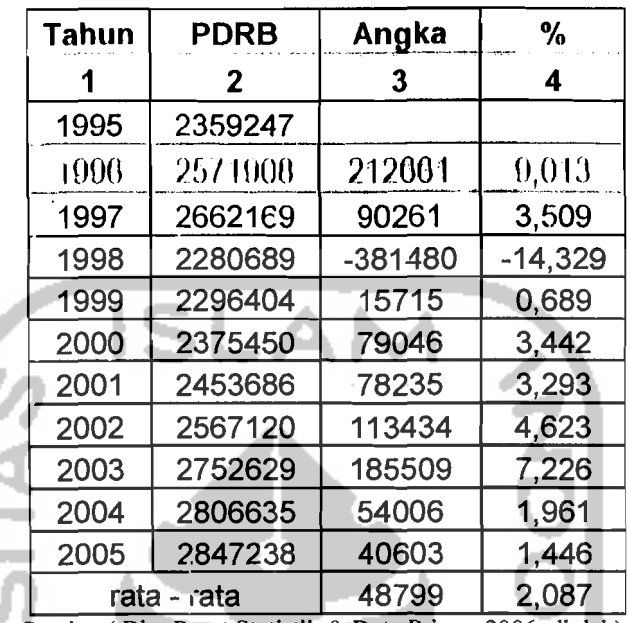

Tabel 5.36 Pertumbuhan PDRB Atas Dasar Harga Konstan Tahun 1995 - Tahun 2005 Untuk Karesidenan Surakarta

Sumber ( Biro Pusat Statistik & Data Primer 2006, diolah)

Berdasarkan rata-rata persentase pertumbuhan dalam satu tahun, prakiraan Produk Demestik Regional Bruto ( PDRB ) atas dasar harga konstan tahun dasar 1°95-2005 untuk tahun 20; 5

| Tabel 5.57 Prakiraan Jumlah PDRB Untuk Tahun 2015 |             |             |  |  |  |  |  |  |  |
|---------------------------------------------------|-------------|-------------|--|--|--|--|--|--|--|
|                                                   | <b>ahun</b> | <b>TIRR</b> |  |  |  |  |  |  |  |
|                                                   |             |             |  |  |  |  |  |  |  |
|                                                   |             | 3.335.228   |  |  |  |  |  |  |  |
|                                                   |             |             |  |  |  |  |  |  |  |

|<br>Sumber (Data Sekunder Diolah, 2006) |

## 2. Jumlah Penduduk

Prakiraan Jumlah ?enduduk didasarkan atas jumlah penduduk total atas dasar tahun 1995 - tahun 2005. Nilai pertumbuhan yang digunakan adalah pertumbuhan nilai variabel bebas rata - rata berdasarkan data dari tahun 1995

I

sampai dengan tahun 2005. Berikut ini pada Tabel 5.38 disajikan pertumbuhan

Jumlah Penduduk atas dasar tahun 1995.

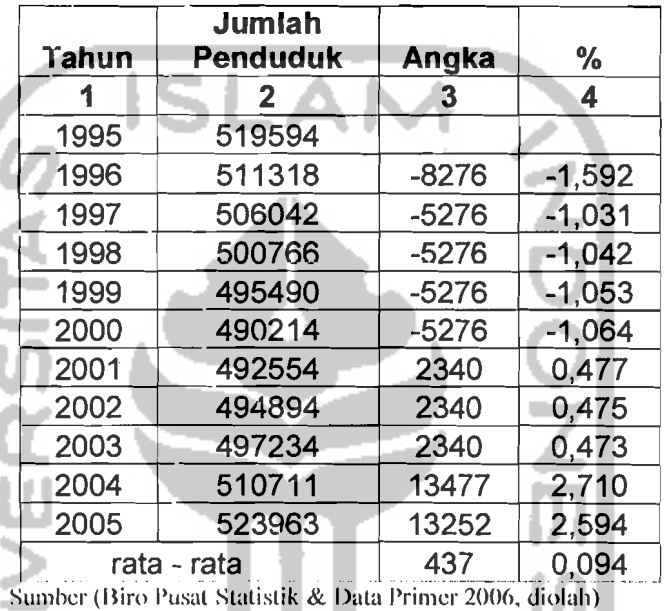

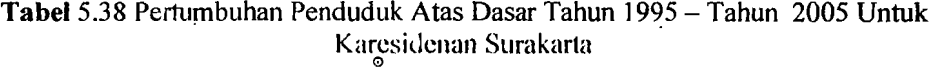

Berdasarkan rata-rata persentase pertumbuhan dalam satu tahun, prakiraan

Jumlah Penduduk atas dasar tahun 1995-2005 untuk tahun 2015.

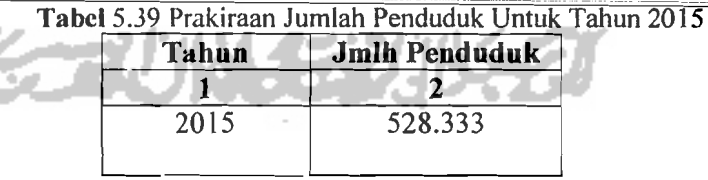

Sumber (Data Sekunder 2006, diolah)

3. Jumlah Industri

Prakiraan Jumlah Industri didasarkan atas jumlah total industri sedang dan industri besar yang meliputi wilayah Karesidenan Surakarta tahun 1995 - tahun 2005. Nilai pertumbuhan yang digunakan adalah pertumbuhan nilai variabel bebas rata-rata berdasarkan data dari tahun 1995 sampai dengan tahun 2005. Berikut ini

pada Tabel 5.40 disajikan pertumbuhan jumlah industri tahun 1995.

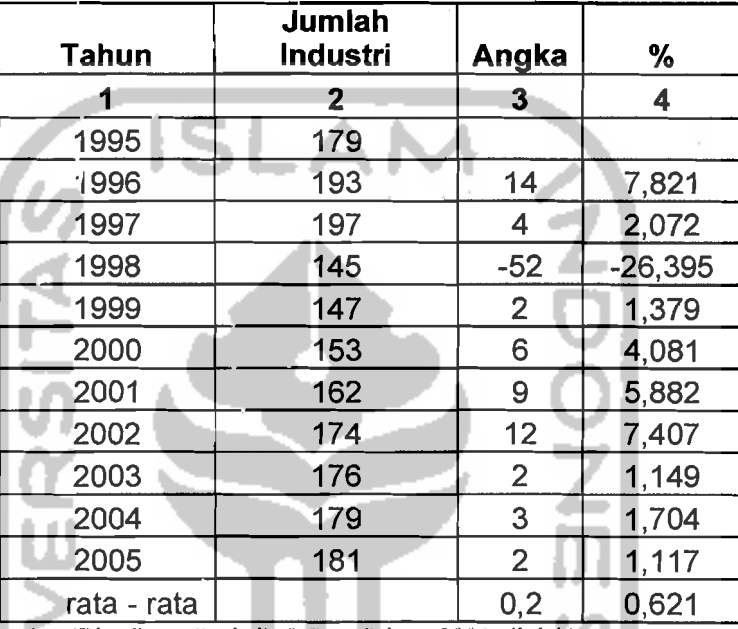

Tabel 5.40 Pertumbuhan Industri Atas Dasar Tahun Dasar 1995 - 2005 Untuk Karesidenan Surakarta

Sumber (Biro Pusat Statistik & Data Primer 2006, diolah)

Berdasarkan rata-rata persentase pertumbuhan dalam satu tahun, prakiraan

jumlah penduduk tahun 1995 - tahun 2005 untuk tahun 2015.

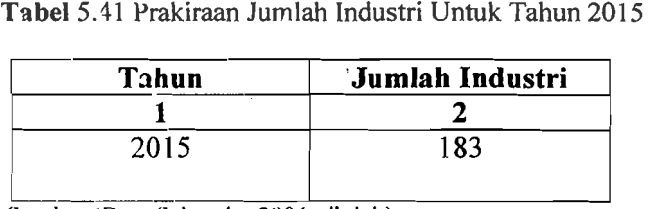

Sumber (Data Sekunder 2006, diolah)

#### 5.3 Analisis Penumpang

. ....

#### 5.3.1 Prediksi Jumlah Pergerakan Penumpang dan Frekuensi Pesawat

Volume penumpang tahunan yang digunakan adalah jumlah penumpang tahunan rencana hasil prakiraan dengan menggunakan model prakiraan penumpang tahunan yang dipakai. Berdasarkan model prakiraan penumpang tahunan, variabel yang paling berpengaruh terhadap kenaikan jumlah penumpang tahunan adalah variabel PDRB dengan penambahan satu nilai PDRB akan meningkatkan jumlah penumpang sebesar 0,278 sehingga hasil prakiraan penumpang untuk jumlah penumpang pada tahun 2015 adalah 505.206 penumpang. Dengan didasarkan pada jadwal penerbangan komersil domestik dari dan ke bandar udara Adi Soemarmo, pergerakan penumpang pada masa sekarang ini dan untuk prakiraan jumlah penumpang pada tahun 2015 yang melalui bandar udara Adi Soemarmo.

Berikut ini disajikan jadwal penerbangan komersil domestik dari dan ke bandara Adi Soemarmo:

| <b>NO</b> | <b>PERSH.PNB</b>     | <b>DARI</b>                   | <b>TUJUAN</b>                          | <b>BRKT</b>                    | <b>TIBA</b>    | <b>NO.PNB</b>    | <b>PSWT</b>                  | <b>KETERANGAN</b>                        |
|-----------|----------------------|-------------------------------|----------------------------------------|--------------------------------|----------------|------------------|------------------------------|------------------------------------------|
| A         | <b>GARUDA</b>        | <b>JAKARTA</b><br>SOLO        | <b>SOLO</b><br><b>JAKARTA</b>          | <b>O6.40</b><br>O8.25          | O7.45<br>O9.25 | GA.220<br>GA.223 | B 737<br>B 737               | <b>SETIAP HARI</b><br><b>SETIAP HARI</b> |
|           | <b>GARUDA</b>        | <b>JAKARTA</b><br><b>SOLO</b> | <b>SOLO</b><br><b>JAKARTA</b>          | O9.30<br>11.15                 | 10.35<br>12.15 | GA.222<br>GA.225 | B 737<br><b>B</b> 737        | <b>SETIAP HARI</b><br><b>SETIAP HARI</b> |
|           | <b>GARUDA</b>        | JAKARTA<br><b>SOLO</b>        | <b>SOLO</b><br><b>JAKARTA</b>          | 16.10<br>17.55                 | 17.15<br>18.55 | GA.226<br>GA.229 | <b>B</b> 737<br><b>B</b> 737 | <b>SETIAP HARI</b><br><b>SETIAP HARI</b> |
|           | <b>GARUDA</b>        | <b>JAKARTA</b><br><b>SOLO</b> | <b>SOLO</b><br><b>JAKARTA</b>          | 19.30<br>06.00                 | 20.35<br>07.00 | GA.228<br>GA.221 | <b>B</b> 737<br><b>B</b> 737 | <b>SETIAP HARI</b><br><b>SETIAP HARI</b> |
| в         | <b>LION AIR</b>      | <b>JAKARTA</b>                | <b>SOLO</b>                            | 14.30                          | 15.30          | JT538            | <b>MD 82</b>                 | <b>SETIAP HARI</b>                       |
|           |                      | SOLO                          | <b>JAKARTA</b>                         | 16.05                          | 17.05          | JT539            | <b>MD 83</b>                 | <b>SETIAP HARI</b>                       |
| c         | SRIWIJAYA AIR        | JAKARTA<br>SOLO               | <b>SOLO</b><br>JAKARTA                 | O8.15<br>O9.45                 | O9.2O<br>10.45 | SJ210<br>SJ211   | B 737<br>B 737               | <b>SETIAP HARI</b><br><b>SETIAP HARI</b> |
|           | <b>SRIWIJAYA AIR</b> | <b>JAKARTA</b><br>SOLO        | SOLO<br><b>JAKARTA</b><br>$\mathbf{r}$ | 15.15<br>16.50<br><b>AAAC\</b> | 16.20<br>17.50 | SJ212<br>SJ213   | <b>B</b> 737<br>B 737        | <b>SETIAP HARI</b><br><b>SETIAP HARI</b> |

Tabel 5.42 Jadual Penerbangan Komersil Domestik Bandar Udara Adi Socmarmo

Sumber (PT PERSERO Angkasa Pura I, Solo, 2006)

Berdasarkan dari jadual penerbangan komersil domestik yang dari dan ke bandar udara AdiSoemarrno d: atas dapat diketahui bahwa penerbangan komersil domestik pada bandar udara Adi Soemarmo adalah 100% untuk rute penerbangan antara Jakarta-Solo.

Berikut ini disajikan prakiraan pergerakan penumpang dan frekuensi pc.sawat pada tahun 2006:

1. Berdasarkan pada jadual penerbangan komersil domestik bandar udara Adi Soemarmo seluruh rute domestik untuk sementara adalah rute Jakarta-Solo

Asal/tujuan: Jakarta-Solo = 100%

- 2. Volume penumpang pada tahun 2005 (Vt) = 369.545 penumpang
- 3. Volume penumpang perhari 1 arah dapat diketahui dengan cara:

 $Vd= 0,5 \times 369.545 \times (1,74/365) = 923$  penumpang perhari larah

- 4. Frekuensi pesawat berdasarkan nama perusahaan penerbangan komersil yang ada di bandara Adi Soemarmo dengan tipe pesawat yang digunakan dapat dihitung dengan cara:
	- ,\.\_GARUDA INDONESIA
		- a. Jumlah prosentase penumpang perhari yang menggunakan maskapai, Garuda Indonesia adalah 57%
		- b. Jumlah penumpang  $= 526$  penumpang
		- c. Pada maskapai ini menggunakan pesawat dengan jenis B 737 dengan jumlah tempat duduk *(seat capacity)* = 159 seat (tempat duduk)
		- d. *Load factor* yang digunakan untuk maskapai ini dengan jenis pesawat B 737 adalah

# $Lf = \frac{JumlahPenumpang}{I + I R}$

*JumlahPergerakanPesawatxJumlahTempatDuduk* 

$$
Lf = \frac{526}{4x159} = 0.8
$$

e. Untuk frekuensi penerbangan perhari pada maskapai ini dapat dihitung

$$
\text{Fp} = \frac{Vd}{\text{seateapacityxLF}} = \frac{526}{159 \times 0.8} = 4 \text{ kali (1 arah)}
$$

f. Untuk frekunsi penerbangan 2 arah dapat dihitung dengan cara:

$$
Md = Fp \times 2 = 8 \text{ kali} (2 \text{ arah})
$$

g. Untuk frekuensi penerbangan dalam 1 tahun dapat dihitung dengan cara:

$$
Fpt = Md \times 365 = 2920
$$
 kali (2arah)

R. I,ION AIR

a. Jumlah porsentase penumpang perhari yang menggunakan maslapai

Garuda Indonesia adalah 14%

- b. Jumlah penumpang  $= 129$  penumpang
- c. Pada maskapai ini menggunakan pesawat dengan jenis MD 82 dengan jumlah tempat duduk (*seat capacity*) =  $185$  seat (*tempat duduk*)
- d. *Load factor* yang digunakan untuk maskapai ini dengan jenis pesawat MD 82 adalah

## *JumlahPenumpang* u

*JumlahPergerakanPesawatxJumlahTempatDuduk* 

$$
Lf = \frac{129}{1x185} = 0,6
$$

l \_\_ .\_.:... \_

I

~---

e. Untuk frekuensi penerbangan perhari pada maskapai ini dapat dihitung

$$
\text{Hence } \frac{Vd}{Vd} = \frac{129}{185 \times 0.6} = 1 \text{ kali (1 arah)}
$$

f. Untuk frekunsi penerbangan 2 arah dapat dihitung dengan cara:

 $Fpp = Fp \times 2 = 2$  kali (2 arah)

g. Untuk frekuensi penerbangan dalam 1 tahun dapat dihitung dengan cara:

$$
Fpt = Md \times 365 = 730 \text{ kali} (2arah)
$$

C. SRIWIJAYA AIR

a. Jumlah porsentase penumpang perhari yang menggunakan maskupai

Garuda Indonesia adalah 29%

- b. Jumlah penumpang = 268 penumpang
- c. Pada maskapai ini mcnggunakan pesawat dcngan jenis B 737 dengan jumlah tempat duduk (*seat capacity*) = 159 seat (tempat duduk)
- d. *Lead factor* yang digunakan untuk maskapai ini dengan jenis pesawat B 737 adalah

#### $J$ umlahPenumpang

*JumlahPergerakanPesawatxJumlahTempatDuduk* 

$$
Lf = \frac{268}{2x159} = 0.8
$$

l,

e. Untuk frekuensi penerbangan perhari pada maskapai ini dapat dihitung

$$
\text{Hence } \frac{Vd}{F} = \frac{Vd}{\text{seateapacityxLF}} = \frac{268}{159 \times 0.8} = 2 \text{ kali (1 arah)}
$$

f. Untuk frekunsi penerbangan 2 arah dapat dihitung dengan cara:

 $Md = Fp x 2 = 4$  kali (2 arah)

g. Untuk frekuensi penerbangan dalam 1 tahun dapat dihitung dengan cara:

$$
Fpt = Md \times 365 = 1460
$$
 kali (2arah)

Berdasarkan hasil hitungan frekuensi penerbangan dalam tahun 2005 untuk masing-masing maskapai didapatkan jumlah total penerbangan (2 arah) dalam tahun 2005 pada bandar udara Adi Soemarmo adalah 5110 kali (2 arah).

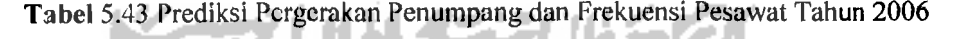

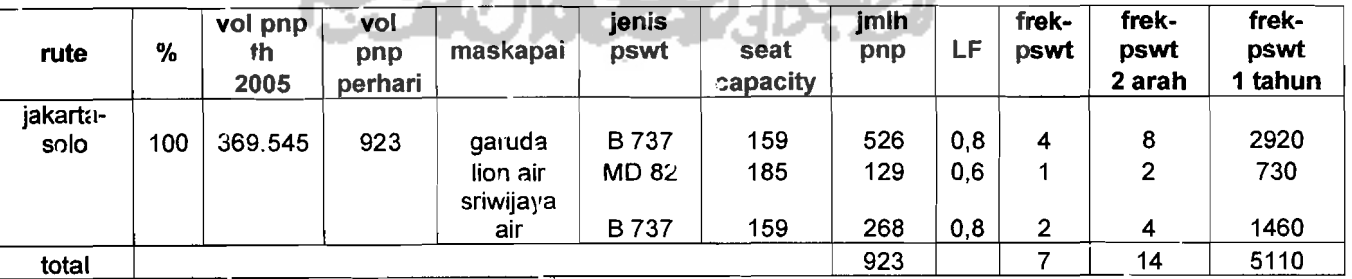

Sumber (Data Sckunder 2006, diolah)

--

,<br>Լr

Berikut ini disajikan prakiraan pergerakan penumpang dan frekuensi pesawat pada tahun 2015 dengan asumsi maskapai dan jadual penerbangan yang sarna dengan yang ada pada tahun 2006.

1. Berdasarkan pada jadwal penerbangan komersil domestik bandar udara Adi Soemarmo seluruh rute domestik untuk sementara adalah rute Jakarta-Solo

```
Asalltujuan: Jakarta-Solo = 100 %
```
- 2. Volume penumpang pada tahun 2005 adalah Vt  $-$  505.206 penumpang
- 3. Volume penumpang perhari dapat diketahui dengan cara:

Vd= 0,5 x 505.206 x (1,74/365) = 1263 penumpang perharl larah

4. Frekunsi pesawat berdasarkan nama perusahaan penerbangan komersil yang ada di Bandara Adi Soemarmo dengan tipe pesawat yang digunakan dapat dihitung dengan cara:

A. GARUDA INDONESIA

a. Jumlah prosentase penumpang perhari yang menggunakan maskapai Garuda Indonesia adalah 57 %

b. Jumlah penumpang  $= 720$  penumpang

- c. Pada maskapai ini menggunakan pesawat dengan jenis B 737 dengan jumlah tempat duduk *(seat capacity)* = 159 seat (tempat duduk)
- d. *Load factor* yang digunakan untuk maskapai ini dengan jenis pesawat B 737 adaJah

$$
Lf = \frac{JumlahPenumpang}{Jumla3lPergerakanPesawatxJumlahTempatDuduk}
$$

$$
Lf = \frac{720}{4x159} = 1
$$

e. Untuk frekuensi penerbangan perhari pada maskapai ini dapat dihitung

dengan cara:

$$
Fp = \frac{Vd}{\text{seateapacityxLF}} = \frac{720}{159x1} = 6 \text{ kali (1 arah)}
$$

f. Untuk frekunsi penerbangan 2 arah dapat dihitung dengan cara:

$$
Md = Fp x 2 = 12 \text{ kali} (2 \text{ arah})
$$

g. Untuk frekuensi penerbangan dalam 1 tahun dapat dihitung dengan cara: Í

Fot = Md x  $365 = 4380$  kali (2arah)

## B. LION AIR

- a. Jumlah porsentasc penumpang perhari yang menggunakan maskapai .Garuda Indonesia adalah 14 %
- b. Jumlah penumpang  $= 177$  penumpang
- c. Pada maskapai ini menggunakan pesawat dengan jenis MO 82 dengan jumlah tempat d'Jduk ( *seat capacity)* = 185 seat ( tempat duduk )
- d. *Load factor* yang digunakan untuk maskapai ini dengan jenis pesawat MD 82 adalah

$$
Lf = \frac{JumlahPenumpang}{JumlahPergerakanPesawatzJumlahTempatDuduk}
$$

$$
Lf = \frac{177}{1x185} = 0.9
$$

e. Untuk frekuensi pcnerbangan perhari pada maskapai ini dapat dihitung

dengan cara:

$$
Fp = \frac{Vd}{\text{seateapacityxLF}} = \frac{177}{185x0.9} = 2 \text{ kali (1 arah)}
$$

f. Untuk frekunsi penerbangan 2 arah dapat dihitung dengan cara:

$$
Md = Fp x 2 = 4 kali (2 arah)
$$

g. Untuk frekuensi penerbangan dalam 1 tahun dapat dihitung dengan

$$
Fpt = Md \times 365 = 1460
$$
 kali (2arah)

C. SRIWIJAYA AIR

cara: l

- a. Jumlah prosentase penumpang perhari yang menggunakan maskapai Garuda Indonesia adalah 29%
- b. Jumlah penumpang  $= 366$  penumpang
- c. Pada maskapai ini menggunakan pesawat dengan jenis B 737 dengan jumlah tempat duduk *(seat capacity)* = 159 seat *(tempat duduk)*
- d. Locd factor yang digunakan untuk maskapai ini dengan jenis pesawat B 737 adalah
	- Lf = *JumlahPenumpang*<br>*JumlahPergerakanPesawatxJumlahTempatDuduk*

Lf = 
$$
\frac{366}{2x159} = 1
$$

e. Untuk frekuensi penerbangan perhari pada maskapai ini dapat dihitung

dengan cara:

$$
Fp = \frac{Vd}{\text{sectcapacityxLF}} = \frac{366}{159x1} = 3 \text{ kali (1 arah)}
$$

f. Untuk frekunsi penerbangan 2 arah dapat dihitung dengan cara:

$$
Md = Fp \times 2 = 6 \text{ kali} (2 \text{ arah})
$$

g. Untuk frekuensi penerbangan dalam I tahun dapat dihitung dengan cara:

$$
Fpt = Md \times 365 = 2190
$$
 kali (2arah)

Berdasarkan hasil hitungan frekuensi penerbangan dalam tahun 2015 untuk masing-masing maskapai didapatkan jumlah total penerbangan ( 2 arah ) dalam tahun 2015 pada bandar udara Adi Soemarmo adalah 8030 kali (2 arah )

| rute     | %   | vol<br>pnp th | vol<br>pnp | maskapai              | jenis<br>pswt | seat     | jmlh<br>pnp | LF  | frek-<br>pawt | frek-<br>pswt | frek-<br>pswt |
|----------|-----|---------------|------------|-----------------------|---------------|----------|-------------|-----|---------------|---------------|---------------|
|          |     | 2015          | perhari    |                       |               | capacity |             |     |               | 2 arah        | tahun         |
| jakarta- |     |               |            |                       |               |          |             |     |               |               |               |
| solo     | 10C | 505206        | 1384       | garuda                | B 737         | 159      | 720         |     | 6             | 12            | 4380          |
|          |     |               |            | lion air<br>sriwijaya | <b>MD 82</b>  | 185      | 177         | 0,9 | 2             | 4             | 1460          |
|          |     |               |            | air                   | <b>B737</b>   | 159      | 366         |     |               | 6             | 2190          |
| total    |     |               |            |                       |               |          | 1263        |     |               | 22            | 8030          |

Tabel 5.44 Prediksi Pergerakan Penumpang dan Frekuensi Pesawat Tahun 2015

Sumber (Data Sekunder 2006, diolah)

-" i.

### 5.3.2 Analisis Pergerakan Penumpang dan Pesawat Pada Jam Puncak

Lalu lintas penerbangan dipengaruhi oleh faktor jam puncak (Cp), koefisien jam puncak pcnumpang (d), volume penumpang padajam puncak larah dan 2 arah I hari, dan volume pergerakan pesawat padajam puncak 2 arah I hari.

Volume penumpang pada jam puncak I arah I hari didapat dari hasil kaJi volume penumpang ] arah I hari (Vd) dengan koefisien jam puncak penumpang (d). Volume penumpang jam puncak 2 arah I hari adalah dua kali volume penumpang jam puncak 1 arah 1 hari. Sedangkan volume pergerakan pesawat jam puncak 2 arah I hari didapat dari hasil kali pergerakan pesawat 2 arah I hari (Md) dengan faktor jam puncak (Cp)

Berikut ini disajikan hasil prakiraan pergerakan penumpang dan pesawat yang melalui bandar udara Adi Soemarmo tahun 2006 dan tahun 2015:

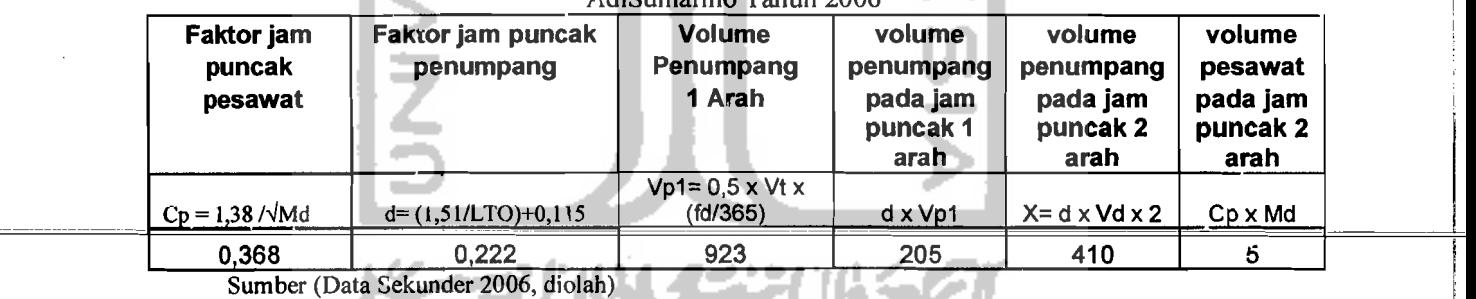

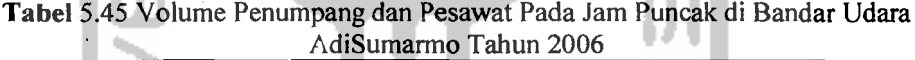

tern 11

7C)

6.68

 $\mathbf{I}$ 

I

Tabel 5.46 Volume Penumpang dan Pesawat Pada Jam Puncak di Bandar Udara AdiSumarmo Tahun 2015

| Faktor jam<br>puncak<br>pesawat | Faktor jam puncak<br>penumpang | <b>Volume</b><br>Penumpang<br>1 Arah     | volume<br>penumpang<br>pada jam<br>puncak 1<br>arah | volume<br>penumpang<br>pada jam<br>puncak 2<br>arah | volume<br>pesawat<br>pada jam<br>puncak 2<br>arah |  |
|---------------------------------|--------------------------------|------------------------------------------|-----------------------------------------------------|-----------------------------------------------------|---------------------------------------------------|--|
| $\log$ = 1,38 / $\sqrt{M}$      | $d = (1,51/LTO)+0,115$         | $Vp1 = 0.5 \times Vt \times$<br>(fd/365) | $dx$ Vp1                                            | $X = d \times V d \times 2$                         | $Cp \times Md$                                    |  |
| 0,294                           | 0.183                          | 1263                                     | 231                                                 | 462                                                 |                                                   |  |

Sumber (Data Sekunder 2006, diolah)

 $\begin{array}{c} \begin{array}{c} \begin{array}{c} \begin{array}{c} \end{array} \\ \begin{array}{c} \end{array} \end{array} \end{array} \end{array}$ 

I

## 5.4 Analisis Sistem Antrian Pemrosesan Penumpang Dan Sistem Pemrosesan Pengambilan Bagasi.

#### 5.4.1 Pemrosesan Penumpang Pada Meja Pelayanan Tiket

Kebutuha.1 sistem antrian pada antrian pemrosesan penumpang dapat dihitung dengan cara sebagai berikut:

- 1. Laju kedatangan penumpang  $(\lambda)$  rata rata dihitung dengan cara pengamatan langsung terhadap pergerakan penumpang dengan satuan waktu ( menit ) pada saat 45 menit sebelum keberangkatan, waktu yang didapat adalah : 2 mnt.
- 2. Laju pelayanan per 1 penumpang  $(\mu)$  pada meja pelayanan tiket dengan cara pengamatan secara langsung terhadap pelayanan dengan mengambil satuan waktu ( menit ) pelayanan rata rata, waktu yang didapat: 2 mnt.

Berikut ini disajikan cara perhitungan untuk menghitung panjang antrian pada meja pemrosesan tiket yang dinyatakan dengan jumlah penumpang

$$
L_q = \frac{\lambda^2}{\mu(\mu - \lambda)}
$$
  

$$
L_c = \frac{2^2}{2(2-2)} = 2 \text{ penumpang}
$$

Berikut ini disajikan cara perhitungan untuk menghitung waktu tunggu rata - rata pada meja pemrosesan tiket yang dinyatakan dengan satuan waktu (menit)

$$
W_{i}=\frac{\lambda^{2}}{\mu(\mu-\lambda)}
$$

Pada penelitian ini waktu tunggu rata-rata pada meja pelayanan tiket tidak menggunakan waktu 2 menit, melainkan menggunaka waktu pelayanan sebesar 1 menit. Hal ini dikarenakan untuk mengurang jumlah counter pelayanan tiket pada hitungan kebutuhan ruang pada fasilitas sisi darat

 $W_i = \frac{2^2}{2(2-2i)} = 2$  menit  $2(2-2)$ 

# 5.4.2 Pemrosesan Pengambilan Bagasi Pada Saat Kedatangan Penumpang

Perhitungan waktu tunggu (Wt) untuk pelayanan pengambilan bagasi dapat dihitung dengan cara sebagai berikut :

- I. Lama waktu yang diharapkan ketika bagasi yang pertama tiba di ruang pengambilan bagasi ( E[t2] ), waktu yang diambil adalah waktu pada saat para penumpang sudah tiba pada ruang pengambilan bagasi, waktu yang didapat adalah: 3 mnt.
- 2. Lama waktu yang diharapkan bagi penumpang untuk sampai pada ruang pengambilan bagasi (E[tl]), waktu yang diambil adalah waktu

dari penumpang turun dari pesawat sampai ruang pengambilan bagasi, waktu yang diperoleh adalah: 4 mnt.

- 3. Jumlah baga.si yang diambil oleh setiap penumpanng (n). Dalam analisis ini diambil jumlah rata - rata bagasi per orang adalah: 2.
- 4. Lamanya waktu dari saat kedatangan bagasi yang pertama sampai bagasi yang paling terakhir pada roda berjalan ( T ), waktu yang didapat adalah: 6 menit.

r,o

137

.

I.

## Berikut ini disajikan perhitungan waktu tunggu rata  $-$  rata yang

dibutuhkan untuk pelayan pcngambilan bagasi

$$
W_{i} = E[i2] + \frac{nT}{n+1} - E[i1]
$$

$$
W_t = 2 + \frac{2.6}{2 + 1} - 4 = 2
$$
menit

#### 5.5 Analisis Fasilitas Sisi Darat

## 5.5.1 Perhitungan Luas Terminal yang Diperlukan

Analisis kebutuhan ruang terminal bandar udara Adi Soemarmo ini menggunakan standar Dinas Perhubungan Udara seperti pada Tabel 3.2

Pada analisis kebutuhan ruang terminal ini tidak semua ruang membutuhkan perluasan, dikarenakan luas gedung terminal yang ada saat ini sudah dapat menampung jumlah penumpang yang ada.

Luas ruang gedung terminal bandar udara Adi Soemarmo sebelum analisis perluasan kebutuhan ruang gedung terminal:

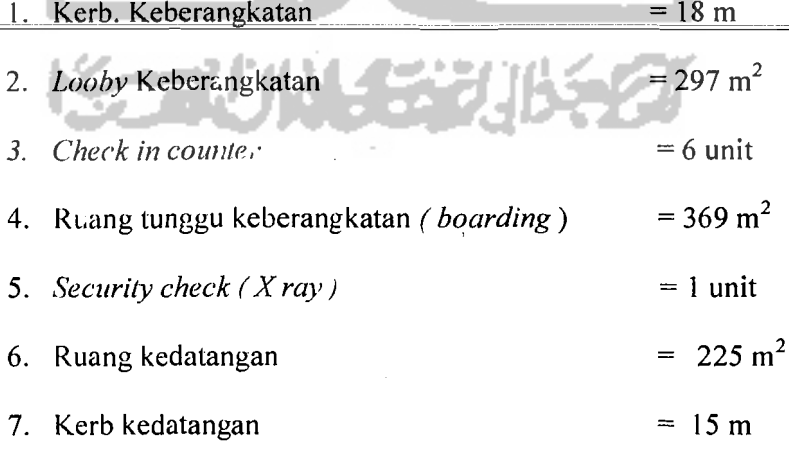

Dengan luas total gedung terminal domestik adalah =1783 m<sup>2</sup>

1

Perhitungan kebutuhan luas ruang gedung terminal yang harus diperluas dapat dihitung dengan cara sebagai berikut:

A. Analisis kebutuhan ruang yang harus diperluas untuk masa sekarang ini

- 1. Kerb. Keberangkatan
	- $(0,095 *a * p) = (0,095 * 410 * 0,75) = 29 \text{ m}$
- *2. Lobby* keberangkatan

0.75 ( a  $(1 + s) + b$  ) = 0.75 ( 410 (1 + 2 )+ 0 ) = 394 m<sup>2</sup>

*3. Check in counter* 

$$
\left[\frac{(a+b)t}{60}\right] = \left[\frac{(410+0)1}{60}\right] = 6,8 \rightarrow 7 \text{ unit}
$$

4. Ruang tunggu keberangkatan ( *boarding)* 

$$
\left[\frac{a(q^2/2)}{30}\right] = \left[\frac{410(0.95*30)}{30}\right] = 390 \text{ m}^2
$$

5. Security check (X ray)

$$
\left[\frac{a+b}{300}\right] = \left[\frac{410+0}{300}\right] = 1,4 \rightarrow 2 \text{ uni}
$$

6. Ruang kedatangan

$$
0,375 (b + c + (2 \cdot c \cdot r)) = 0,375 (0 + 410 + (2 \cdot 410 \cdot 1)) = 461m^2
$$

7. Keib kedatangan

$$
(0.095 * c * p) = (0.095 * 410 * 0.75) = 29 m
$$

Keterangan notasi:

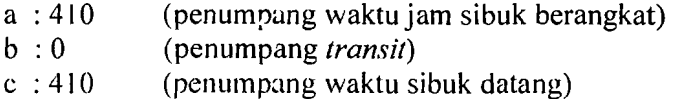

I

 $\frac{1}{1}$ 

 $n : 1.5$  (Jnilli rata-rata penumpang pcrmobil / taxi)

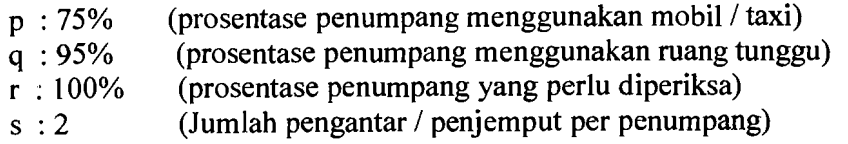

- t1 : 1 menit (waktu layanan per penumpang)
- t2 ; 30 menit (waktu yang dibutuhkan penumpang diruang tunggu)

Dari hasil perhitungan diatas luas gedung terminal bandar udara Adi Soemarmo pada masa sekarang ini menjadi 2266 m<sup>2</sup>

B. Analisis kebutuhan ruang yang harus diperluas untuk tahun 2015

19 M

1. Kerb. Keberangkatan

$$
(0,095 *a * p) = (0,095 * 462 * 0,75) = 33 m
$$

*2. Lobby* keberangkatan

$$
0.75\,\left(\text{a}\,(1+\text{s})+\text{b}\,\right) = 0.75\,\left(\,462\,(1+2)+0\,\right) = 866\,\text{m}^2
$$

*3. Check in counter* 

$$
\left[\frac{(a+b)t1}{60}\right] = \left[\frac{(462+0)1}{60}\right] = 7.7 \rightarrow 8 \text{ unit}
$$

4. Ruang tunggu keberangkatan ( *boarding)* 

$$
\left[\frac{a(q^*+2)}{30}\right] = \left[\frac{462(0.95*30)}{30}\right] = 439 \text{ m}^2
$$

*5. Security check (X ray)* 

$$
\left[\frac{a+b}{300}\right] = \left[\frac{462+0}{300}\right] = 1,54 \rightarrow 2 \text{ unit}
$$

6. Ruang kedatangan

$$
0,375 (b+c+(2*c*r)) = 0,375 (0+462+(2*462*1)) = 520 m2
$$

7. Kerb kedatangan
# $(0.095 * c * p) = (0.095 * 462 * 0.75) = 33 \text{ m}$

Keterangan notasi :

a : 462 (penumpang waktu jam sibuk berangkat)

 $c: 462$  (penumpang waktu jam sibuk datang)

Dari hasil perhitungan diatas luas gedung terminal bandar udara Adi Soemarmo pada tahun 2015 menjadi 2852 m<sup>2</sup>.

Gambar lay-out perluasan kebutuhan terminal penumpang untuk tahun 2006 dan tahun 2015 dapat dilihat pada **lamptran** 33 dan **lampiran** 34.

### 5.5.2 Prakiraan Luas Terminal Kargo / Barang

Analisis I, Jas bangunan terminal kargo dilakukan sesuai dengan langkahlangkah yang ada pada penjelasan landasan teori. Volume kargo tahunan (N) rencana yang digunakan adalah jumlah kargo tahunan hasil prakiraan dengan menggunakan m0del prakiraan kargo tahunan.

Prakiraan luas gedung terminal kargo dihitung dengan cara sebagai berikut:

- 1. Volume kargo tahunan (N), untuk tahun  $2015 = 2.878.707$  kg
- 2. Volume kargo per unit (P) didapat dari Tabel 2.12, adalah 5,7 ton/m<sup>2</sup>
- 3. Luas gudang kargo *airline* (Q):

 $Q = N / P$  (28)

$$
Q = \frac{2.878.707}{4.3} = 669 \text{ m}^2
$$

4. Luas kantor agen (S), untuk rasio kantor agen kargo dan gudang *airline* 

(r)

i

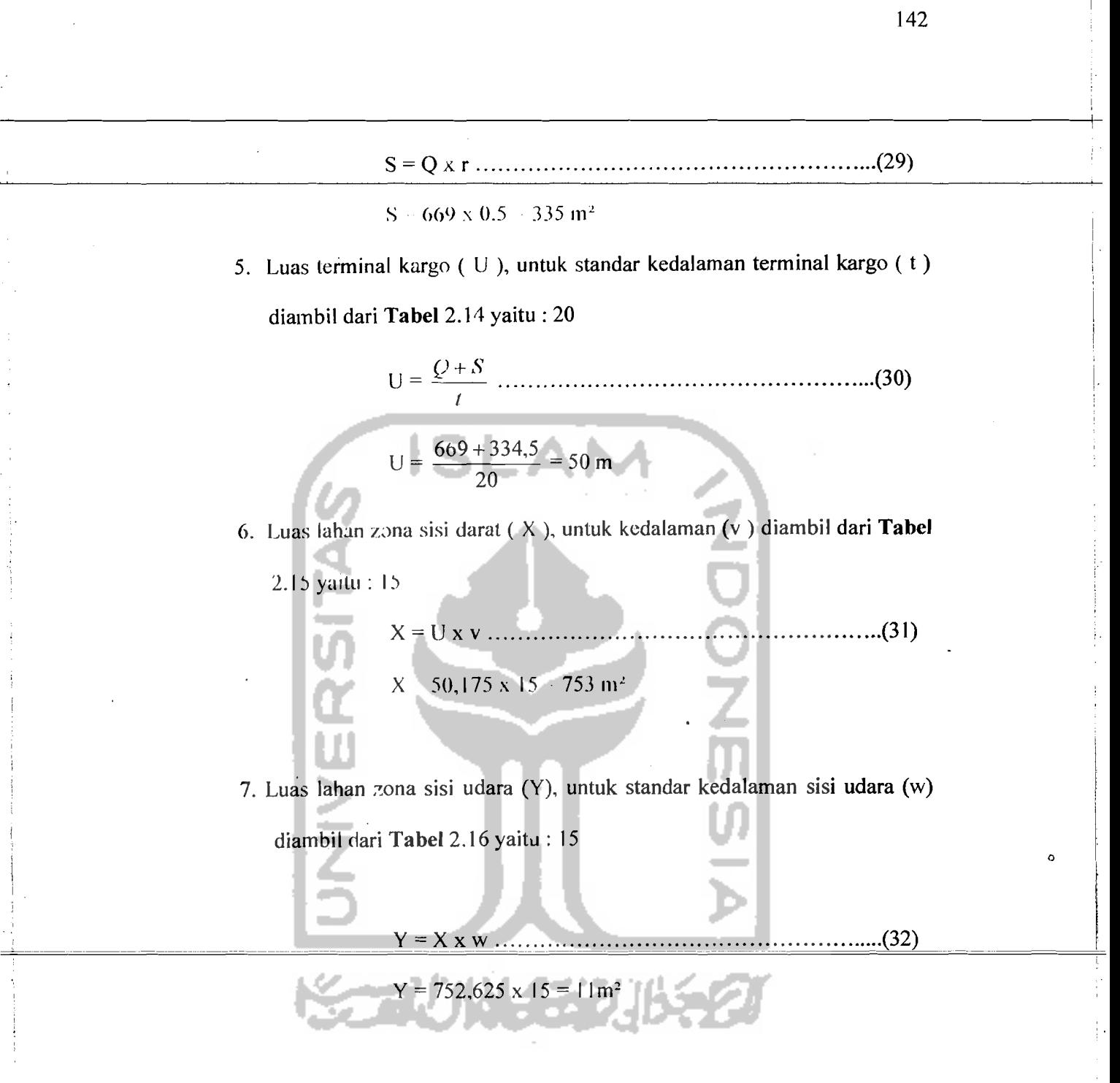

8. Luas total terminal kargo  $(Z)$ :

 $Z = Q + S + X + Y$  (133)

$$
Z = 669 + 334.5 + 752.625 + 11.289 = 13
$$
 m<sup>2</sup>

Hasil prakiraan luas bangunan untuk terminal kargo yang harus tersedia

untuk masa sekarang ini dan pada tahun 2015.

Gambar lay-out perluasan kebutuhan terminal kargo untuk tahun 2006 dan tahun 2015 dapat dilihat pada lampiran 35 dan lampiran 36.

Tabel 5.47 Luas Total Terminal Kargo Yang Harus Tersedia Pada Masa Sekarang Ini Dan Pada Tahun 2015

| Tahun | Vol Kargo<br>N.<br>kg               | P<br>(ton/m <sup>2</sup> ) | Q<br>m <sup>2</sup> |       | s<br>m <sup>2</sup> | (m <sup>2</sup> ) | m      | v<br>(m)        | (m <sup>2</sup> ) | w<br>(m) | m <sup>2</sup> | m <sup>2</sup> |  |
|-------|-------------------------------------|----------------------------|---------------------|-------|---------------------|-------------------|--------|-----------------|-------------------|----------|----------------|----------------|--|
| 2005  | 2.603.936                           | 4                          | 650                 | 0.5   | 325                 | 20                | 48.75  | 15 <sub>1</sub> | 731.25            | 15       | 10968.8        | 12675          |  |
| 2015  | 2.878.707                           | 4.3                        | 669                 | (1.5) | 334.5               | 20                | 50.175 | $15^{\circ}$    | 752.625           | 15       | 11289.4        | 13045.5        |  |
|       | Sumber (Data Sekunder 2006, diolah) |                            |                     |       |                     |                   |        |                 |                   |          |                |                |  |

Hasil evaluasi fasi;itas sisi darat bandar udara Adi Soemanno secara keseluruhan disajikan pada Tabel 5.86 di bawah ini.

Tabel 5.48 Hasil Hitungan dan 'Evaluasi Kebutuhan Fasilitas Sisi Darat Bandar Udara I\di Socmarrno

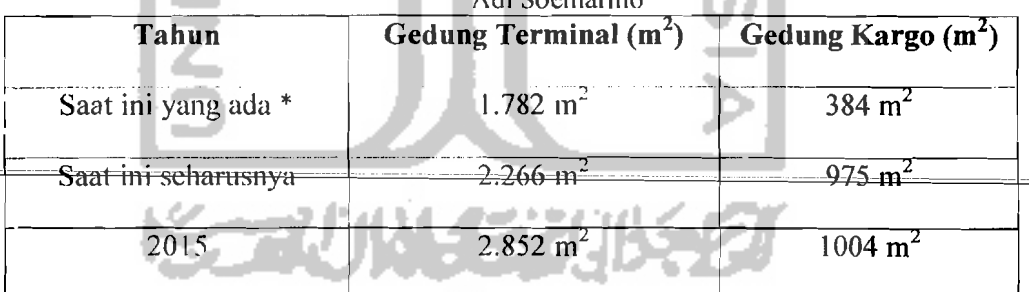

(Sumber: Data Sel:under 2006, diolah)

\* (Sumber PT (PERSERO) Angkasa Pura I, 2006)

#### 5.6 Pembanasan Terhadap Hasil Evaluasi Kebutuhan Fasilitas Sisi Darat

Hasil evaluasi fasilitas sisi darat bandar udara Adi Soemarmo menunjukkan bahwa kapasitas yang dapat diterima oleh masing-masing fasilitas sisi darat yang di evaluasi tersebut telah melewati batas kemampuannya

---

!

- 1. Gedung terminal perlu diperluas karena hasil perhitungan evaluasi untuk kebutuhan saat ini tahun (2006) yaitu 2.266 m<sup>2</sup>, padahal luas bangunan terminal yang ada saat ini (sebelum di evaluasi) yaitu 1.782 m<sup>2</sup>. Supaya didapatkan luas yang sama dengan hasil evaluasi yaitu 2.266 m<sup>2</sup>, maka luas yang ada sekarang harus ditambah sebesar 484 m<sup>2</sup>, agar dapat menampung jumlah penumpang yang ada saat ini. Gedung terminal diperluas terutama pada bagian-bagian yang berhubungan kepada pelayanan terhadap penumpang seperti ruang *check-in counter*, ruang keberangkatan dan kedatangan, serta *lobby/hall* keberangkatan dan kedatangan.
- 2. Untuk gedung kargo perlu diperluas, karena luas yang ada saat ini (sebelum dievaluasi) yaitu 384 m<sup>2</sup> untuk agen kargo MSA. Sedangkan hasil perhitungan kebutuhan luas bangunan terminal kargo untuk saat ini adalah 975 m<sup>2</sup>. supaya dapat menempung jumlah kargo yang ada saat ini, maka luas yang ada sekarang harus ditambah sebesar 591 m<sup>2</sup>. karena selama ini gedung kargo dikclola/disewa olch pihak kedua (agen kargo), sebaiknya dilakukan perjanjian dulu antara pihak pengelola dengan penyewa (agen kargo), sebelum

melakukan perluasan dan pengembangan gedung kargo.

5.7 Perhitungan PHOCAP (Practical Hourly Capacity) dan PANCAP *(Practical Annual Capacity).* 

# 5.7.1 Perhitungan PHOCAP *(Practical Hourly Capacity).*

Perhitungan PHOCAP dihitung tidak berdasarkan jenis pesawat yang melayani penerbangan domestik saja, tetapi semua jenis pesawat yang menggunakan landas pacu bandar udara Adi Soemarmo sesuai dengan data yang diambil dari PT. Angkasa Pura I Surakarta, kecuali tipe pesawat yang melayani penerbangan jemaah haji karena waktu pelayanan penerbangan berjarak satu tahun sekali.

1. Data Untuk Menghitur.g PHOCAP *(Practical Hourly Capacity)* 

Dari tabel diatas diketahui campuran jenis pesawat yang menggunakan bandar udara Adi Soemarmo keseluruhan sebanyak 40 jenis pesawat, untuk pesawat terbang yang melayani jemaah haji tidak dihitung karena menggunakan bandar udara Adi Soemarmo dalam waktu satu tahun sekali. Untuk persentase dari tiap-tiap kelas pesawat dapat dilihat sebagai berikut:

 $\epsilon$ . Kelas B = 40%

b. Kelas  $C = 60\%$ 

Panjang landas pacu bandar udara Adi Soemarmo sepanjang 2600 meter atau 8530 kaki (Iihat **Tabd** 1.1), sistem landas pacu merupakan landas pacu tunggal yang melayani kedatangan dan keberangkatan, jumlah landas hubung keluar 2 dan merupakan landas hubung bersudut  $45^{\circ}$  terhadap landas pacu

(data diambil dari PT. Angkasa Pura I, Surakarta).

2. Perhitungan PHOCAP Dalam Kondisi VFR dan IFR

Karena landas pacu bersudut  $45^{\circ}$  maka dipakai Gambar 3.2 dengan data. jumlah landas hubung 2 dan panjang landas pacu 8530 kaki diperoleh nilai keluar sebesar 3 ('nilai keluar' dibulatkan keatas).

Karena persentase pesawat yang ada adalah pesawat Kelas B dan pesawat kelas C maka dipergunakan Gambar 3.4. Berdasarkan Gambar 3.4 dengan

data persentase pesawat kelas B 40% dan kelas C adalah 50%, diperoleh  $\overline{a}$ persentase pesawat kelas B adalah 52%

Dengan kondisi langas pacu tunggal, kondisi VFR dan operasi melayani kcdatangan dan keberangkatan, maka dipergunakan Gambar 3.5. Berdasarkan Gambar 3.5 dengan data persentase pesawat kelas B 52% dan landas paeu tunggal untuk operasi campuran (keberangkatan dan kedatangan), diperoleh nilai PHOCAP (VFR) sebesar 47 opersi per jam.

Dengan kondisi landasan paeu tunggal dan kondisi IFR, maka dipergunakan Gambar 3.7. Berdasarkan Gambar 3.7 dengan data persentase pesawat kelas B 52% dan landas paeu tunggal untuk operasi eampuran , diperoJeh nilai PHOCAP (lFR) sebesar 36 ,4 operasi per jam (nilai dibulatkan sampai satu satuan menjadi 36 operasi per jam).

Jadi besarnya kapasitas per jam praktis pada kondisi VFR adalah 47 operasi per jam dan pada kondisi IFR 36 operasi per jam.

# 5.7.2 Perhitungan PHANCAP (Practical Annual Capacity)

Untuk perhitungan PHANCAP diperlukan data persentase jam-jam beban lebih selama setahun atau POH (Percentage of Overload Hours), persentase operasi selama jam-jam beban lebih atau POM dan penundaan rata-rata pesawat terbang selama jam-jam beban lebih atau ADO.

Pcrsentase jam-jam beban lebih selama setahun atau POH sebesar 5 persen (ketetapan FAA), persentase operasi selama satahun atau POM sebesar 10 persen !

(ketetapan FAA) dan untuk penundaan rata-rata pesawat terbang selama jam-jam le<sup>t</sup>jih atau ADO sebesar 6 menit (data diambil dari PT Angkasa Pura I Surakarta).

Dengan mengetahui POH, POM dan ADO dapat dipakai untuk mengetahui PANCAP yang dapat dieari menggunakan **Gambar** 3.8 dengan mengambi! nilai paling keeil dari hasil kali hitungan POH, POM dan ADO.

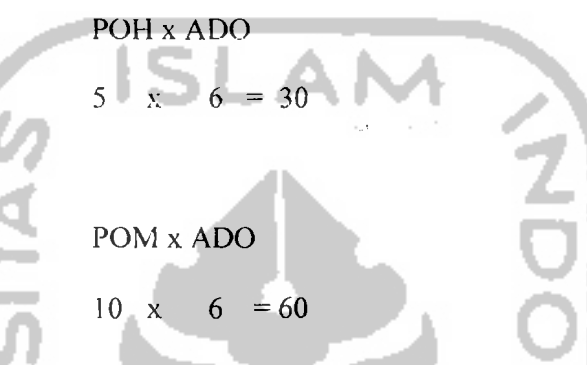

HasiI 30 dan 60 dimasukkan pada **Gambar** 3.8 sehingga menghasilkan nilai untuk POII x ADO sebesar 490.000 dan nilai untuk POM x ADO sebesar 510.000. jadi PANCAP diambil nilai paling kecil yaitu 490.000 operasi per tahun.

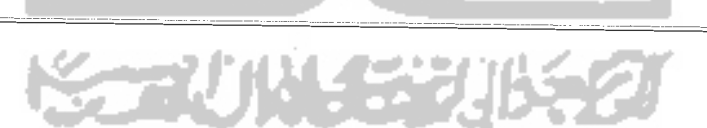

L I